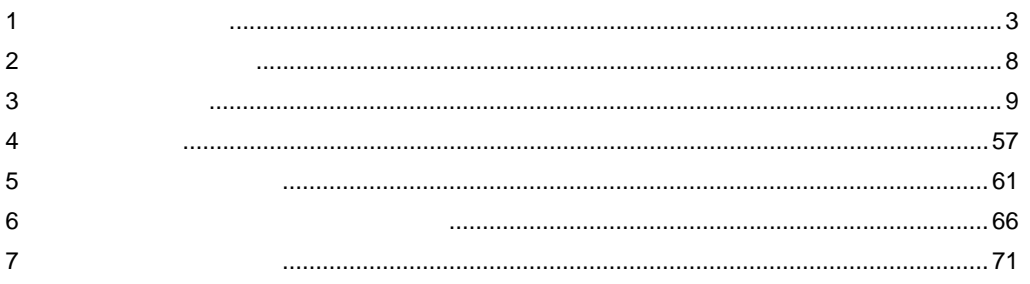

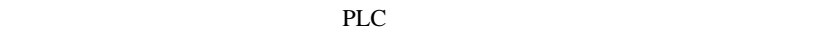

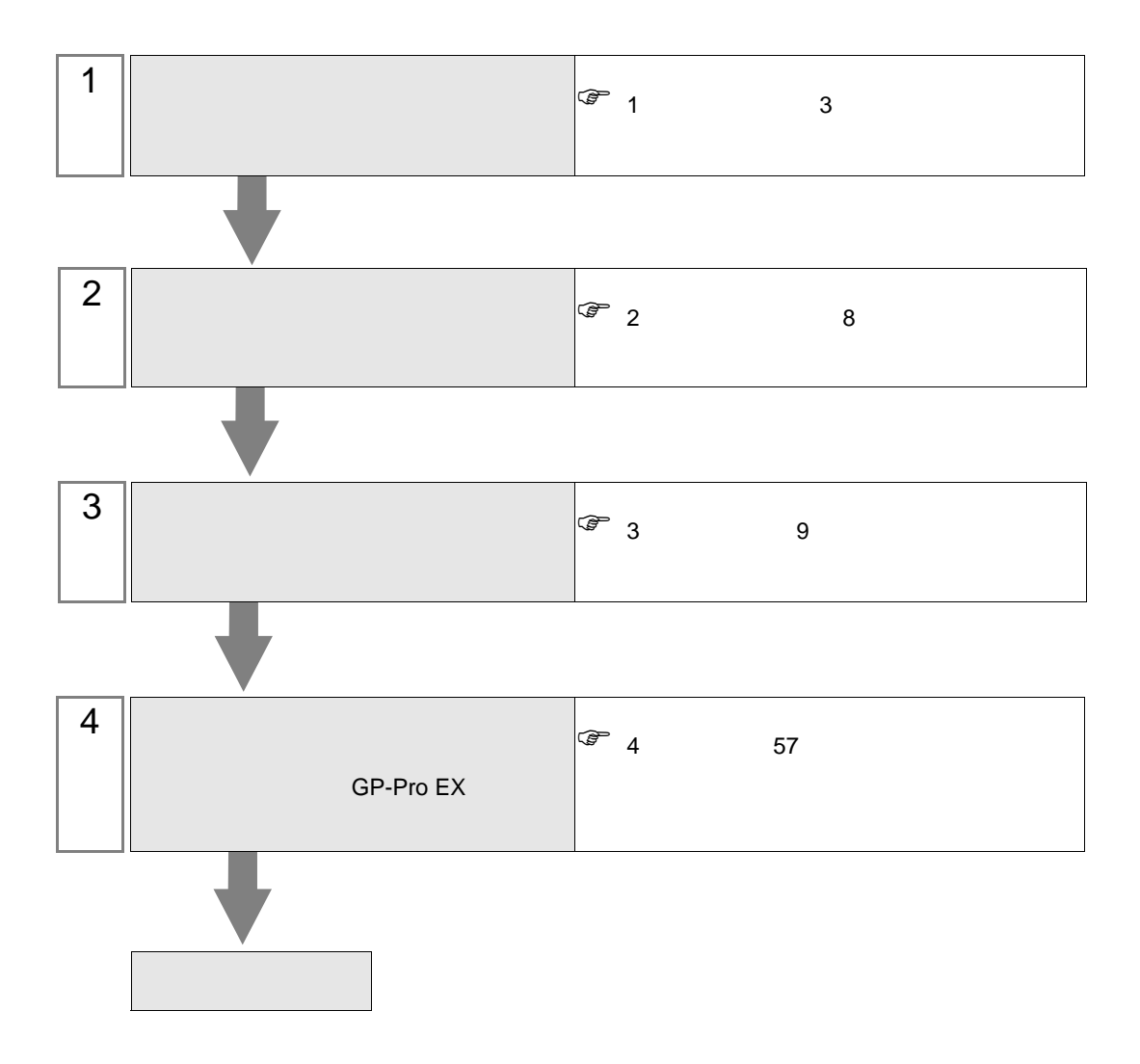

<span id="page-2-0"></span> $1$ 

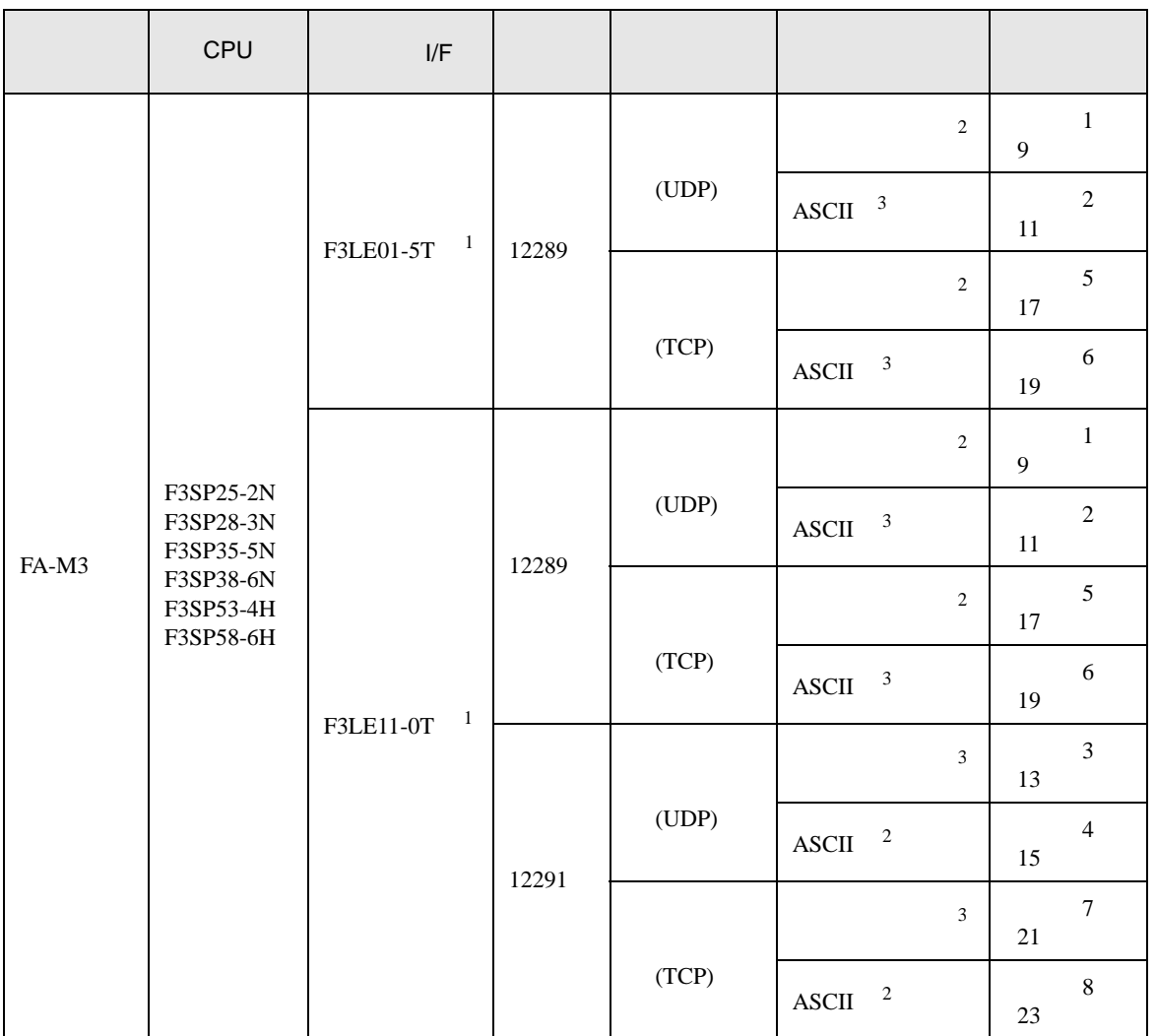

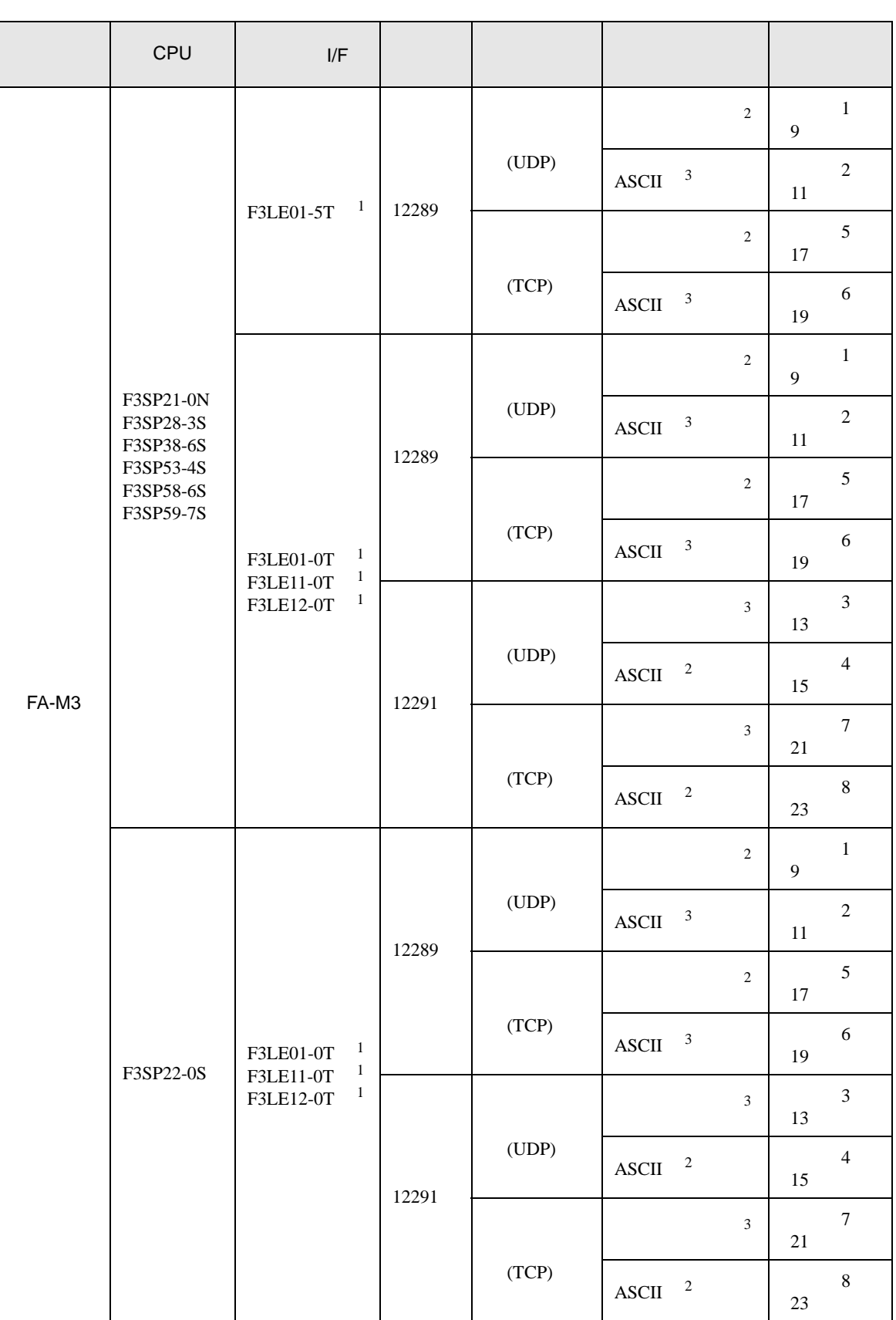

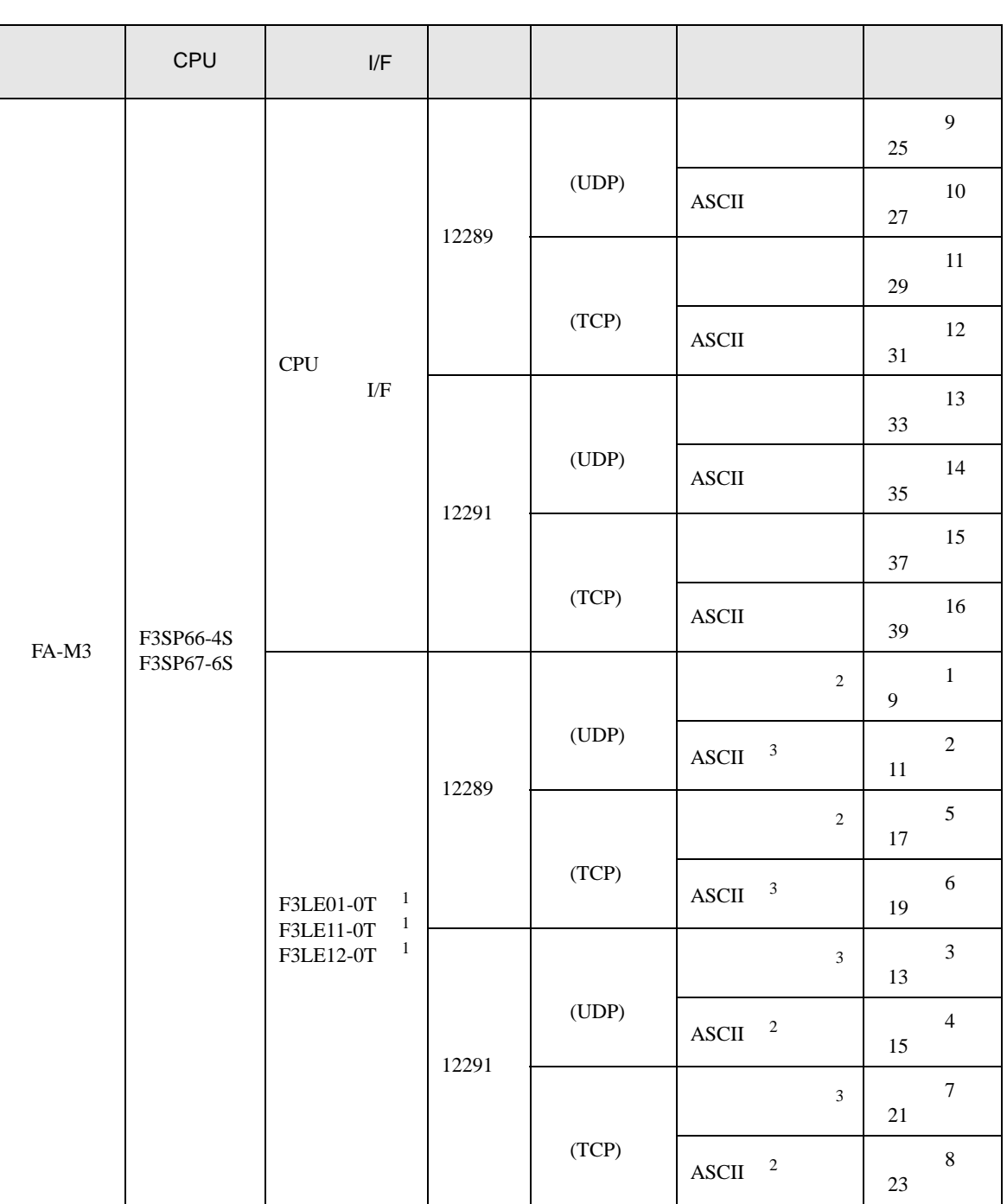

<span id="page-5-1"></span><span id="page-5-0"></span>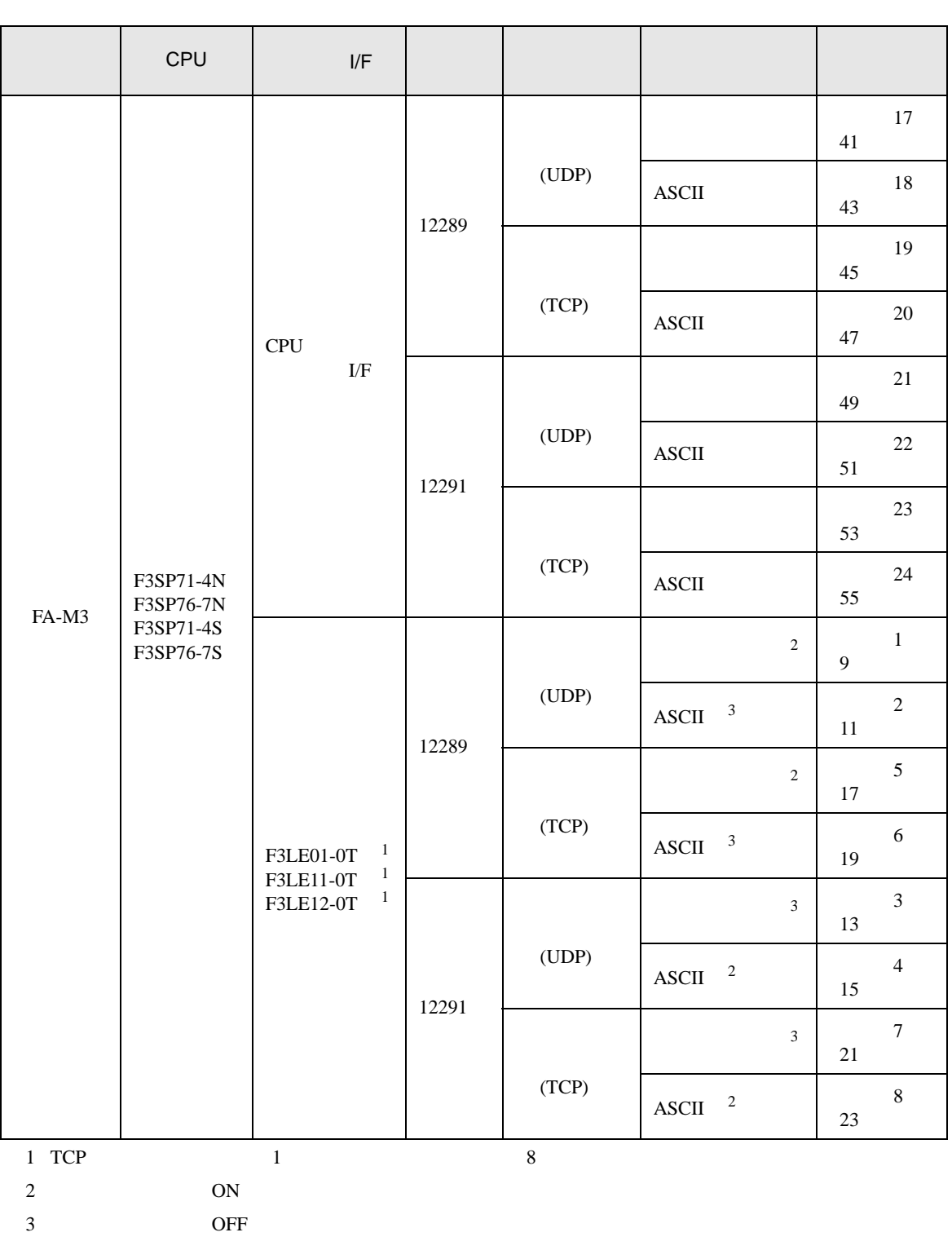

 $1\quad 1$ 

T.

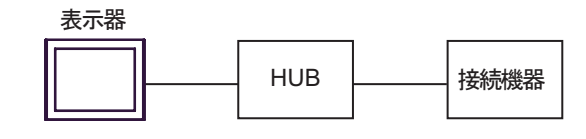

 $1\quad$  n

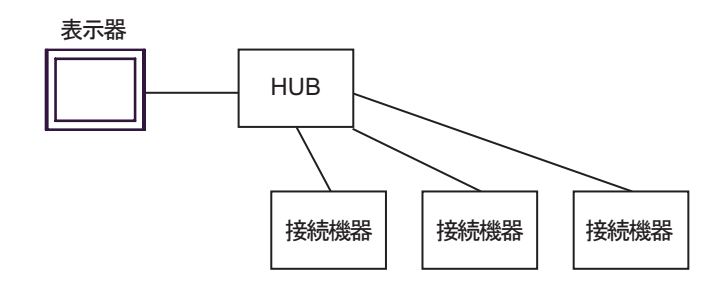

 $\,$  n  $\,$  1  $\,$ 

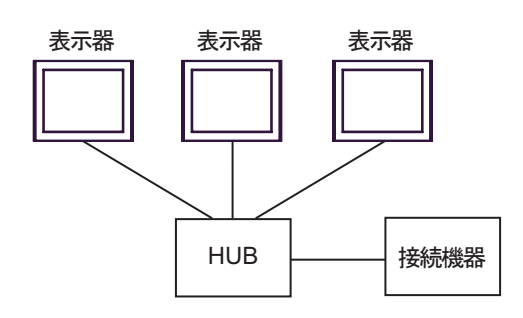

n m

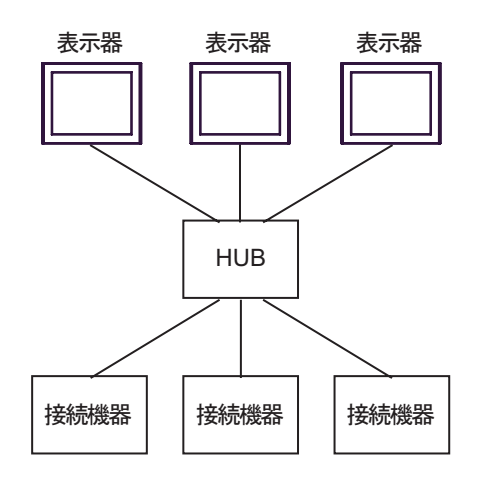

<span id="page-7-0"></span>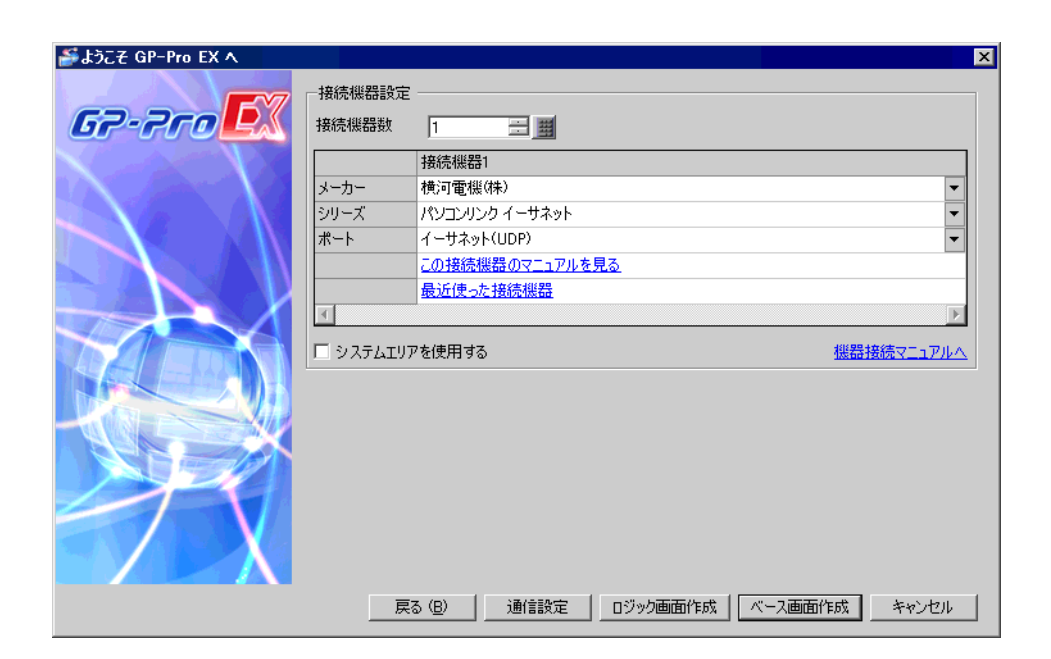

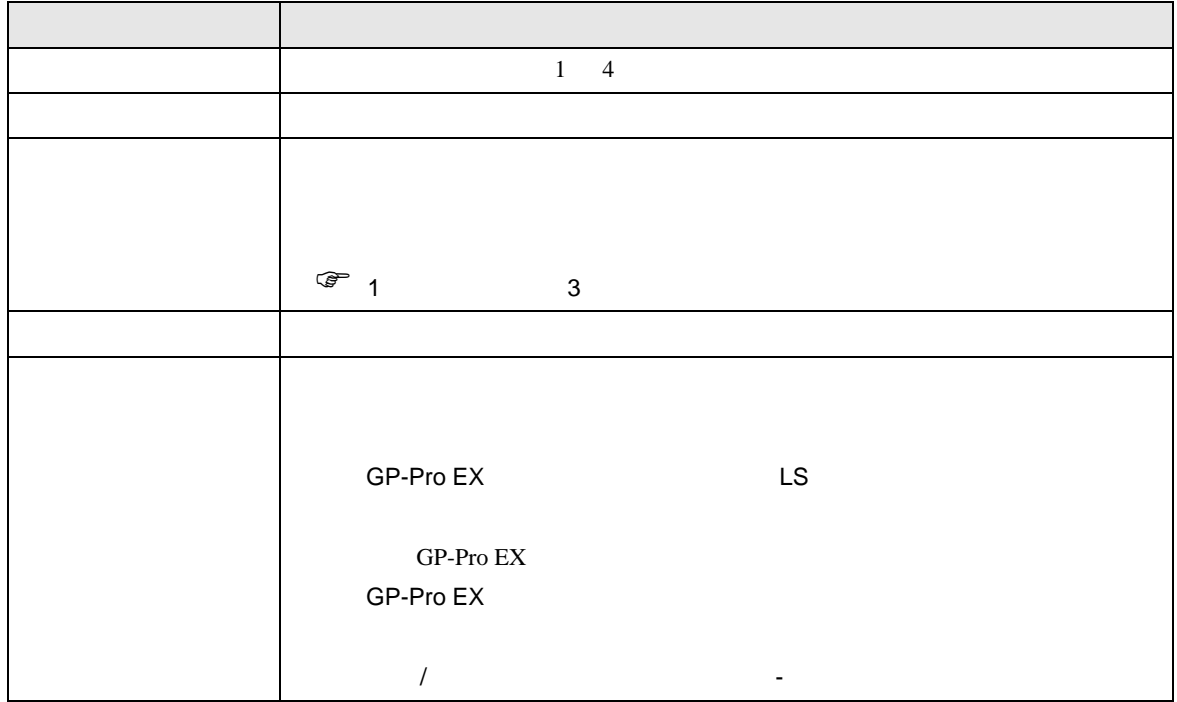

<span id="page-8-0"></span> $3 \sim$ 

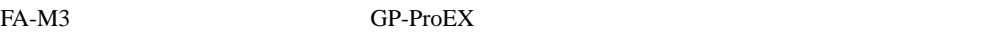

- <span id="page-8-1"></span> $3.1$  1
	- GP-ProEX

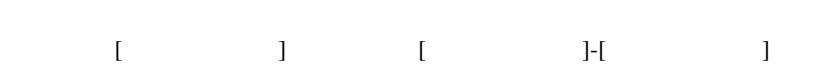

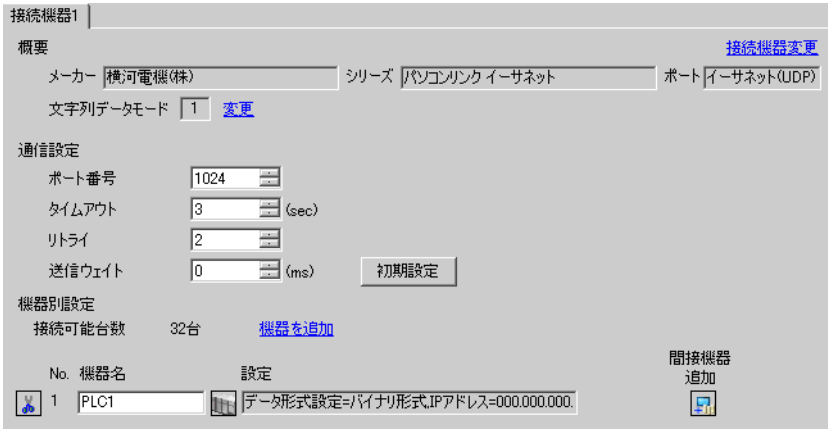

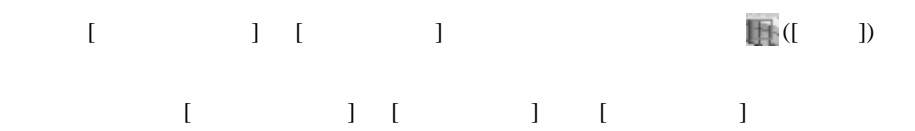

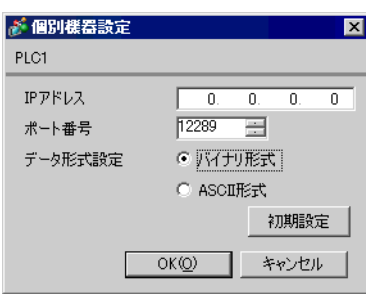

- IP  $IP$
- $IP$  IP  $IP$
- $IP$

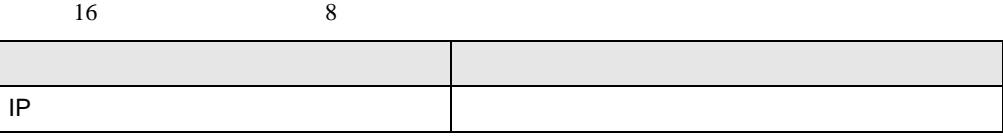

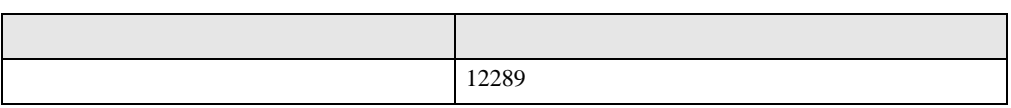

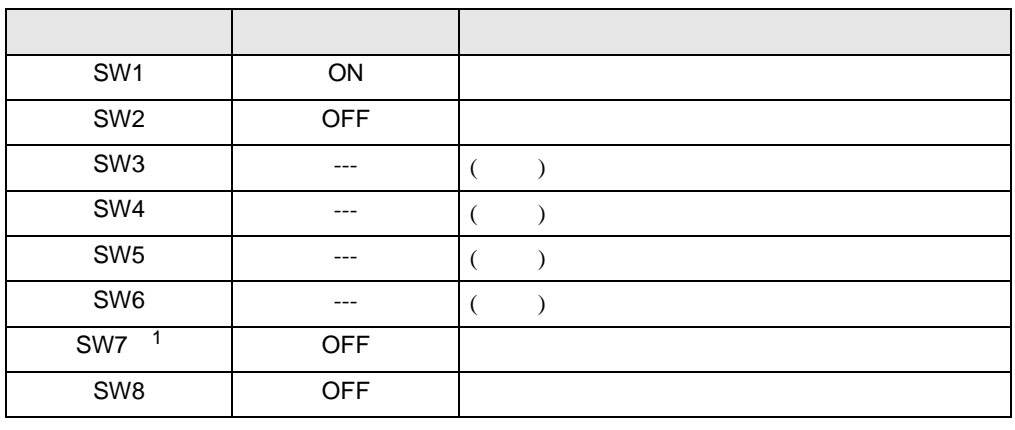

1 SW7 F3LE01-5T

<span id="page-10-0"></span>3.2 設定例 2

GP-ProEX

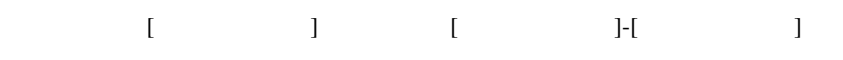

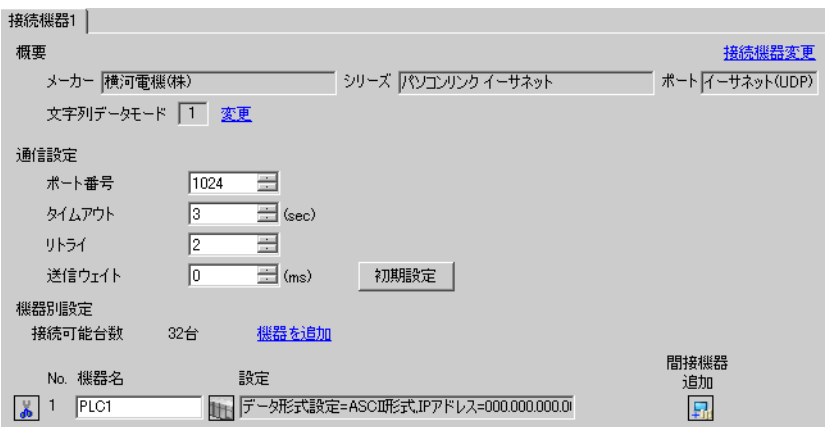

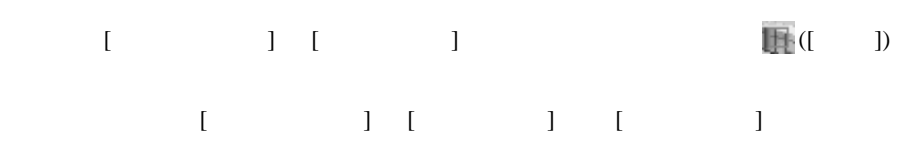

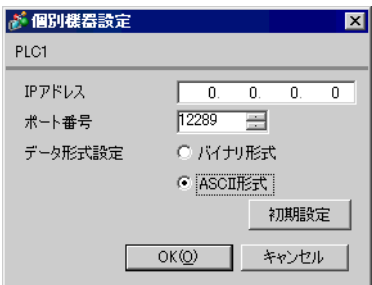

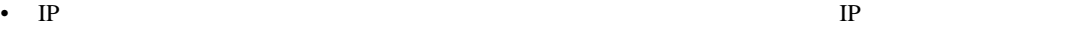

•  $IP$  IP  $IP$ 

•  $IP$ 

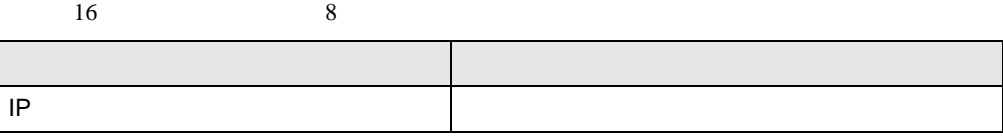

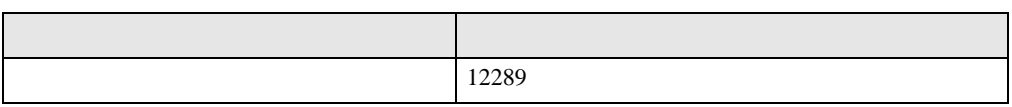

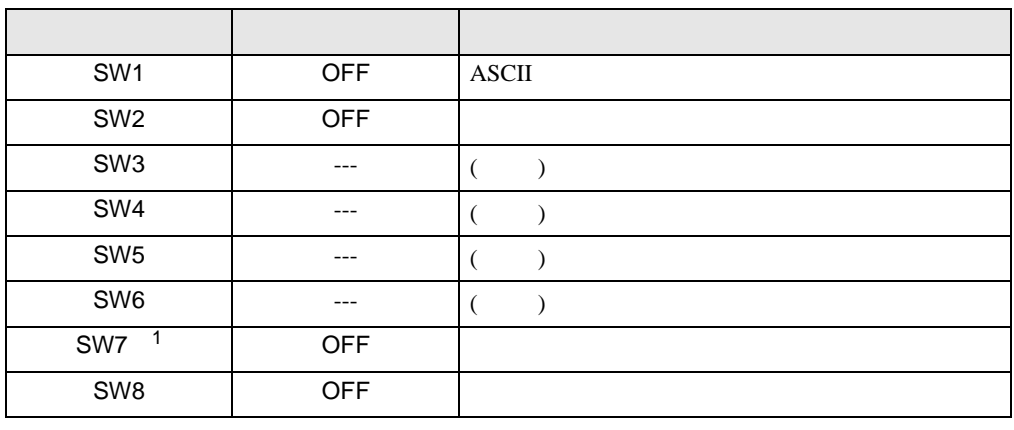

1 SW7 F3LE01-5T

<span id="page-12-0"></span>3.3 設定例 3

GP-ProEX

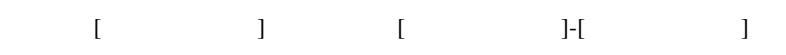

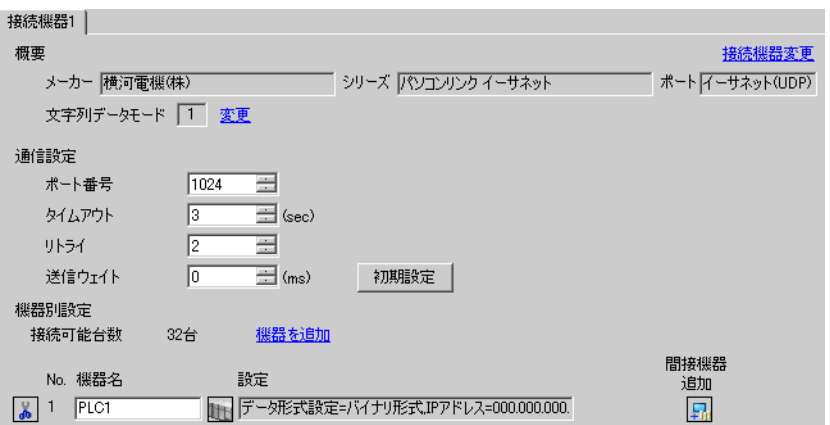

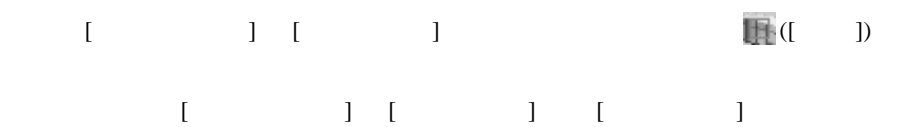

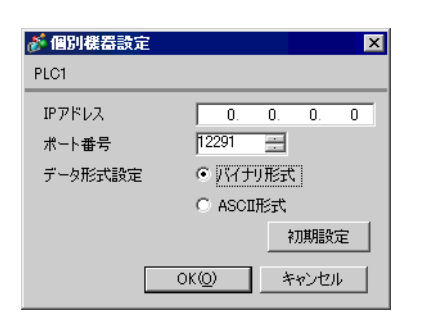

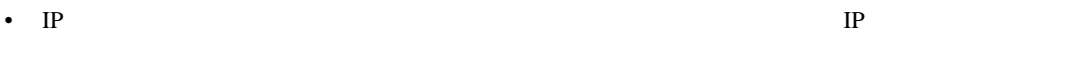

•  $IP$  IP  $IP$ 

•  $IP$ 

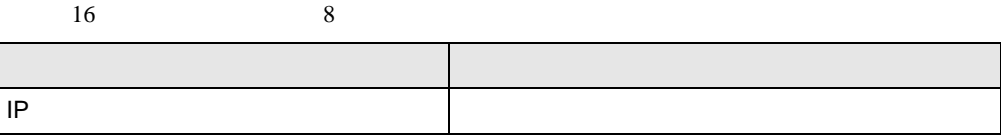

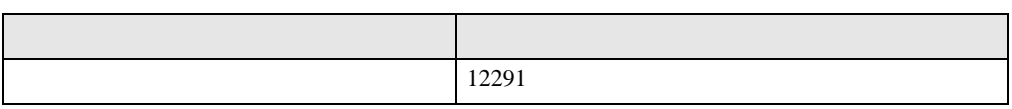

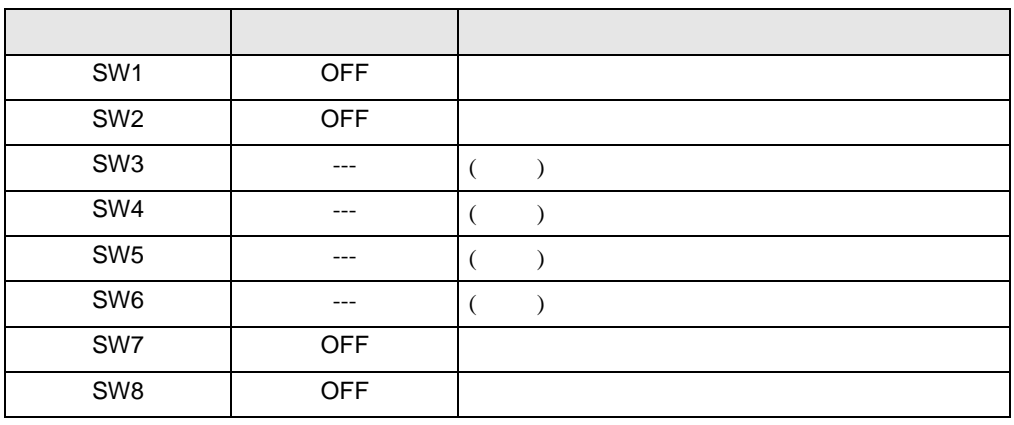

<span id="page-14-0"></span>3.4 設定例 4

GP-ProEX

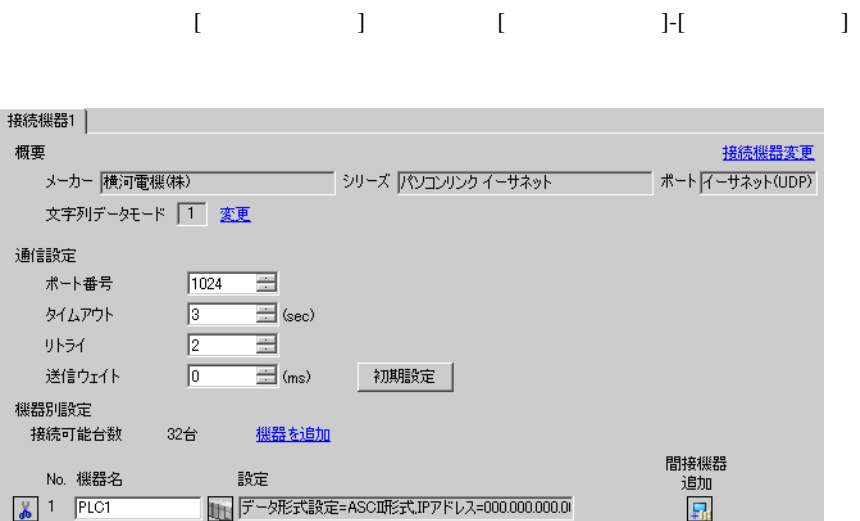

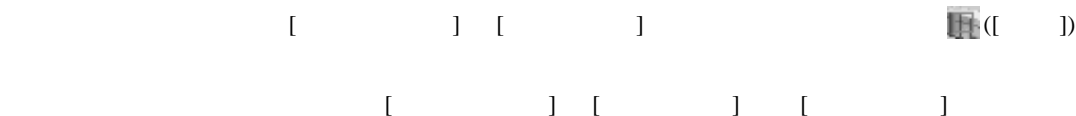

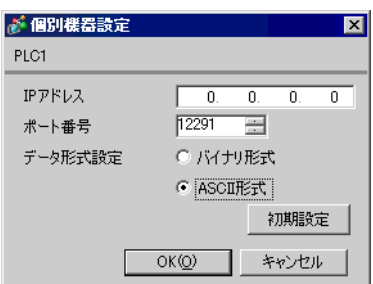

- IP  $IP$ •  $IP$  IP  $IP$
- $IP$

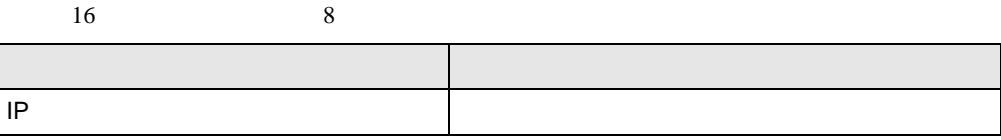

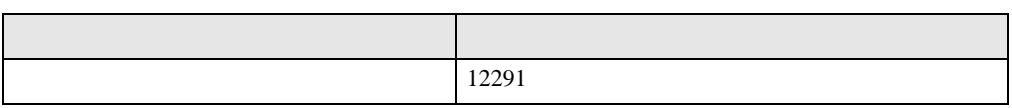

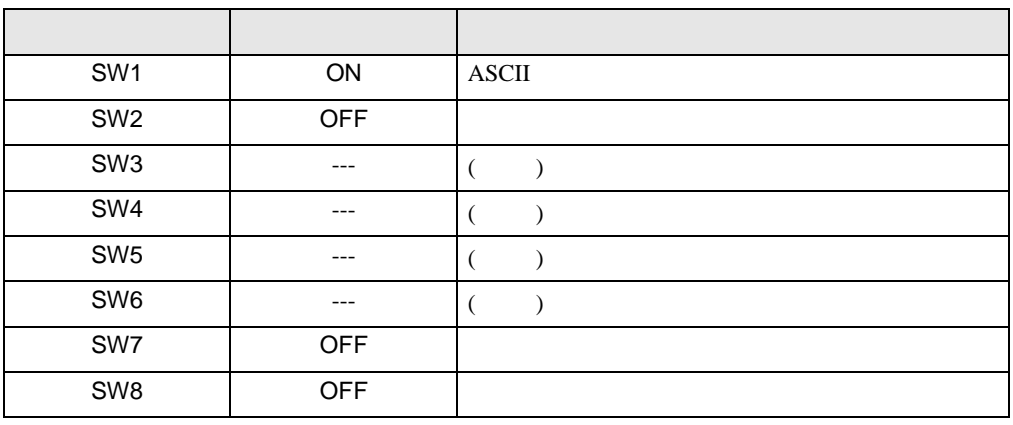

<span id="page-16-0"></span>3.5 設定例 5

GP-ProEX

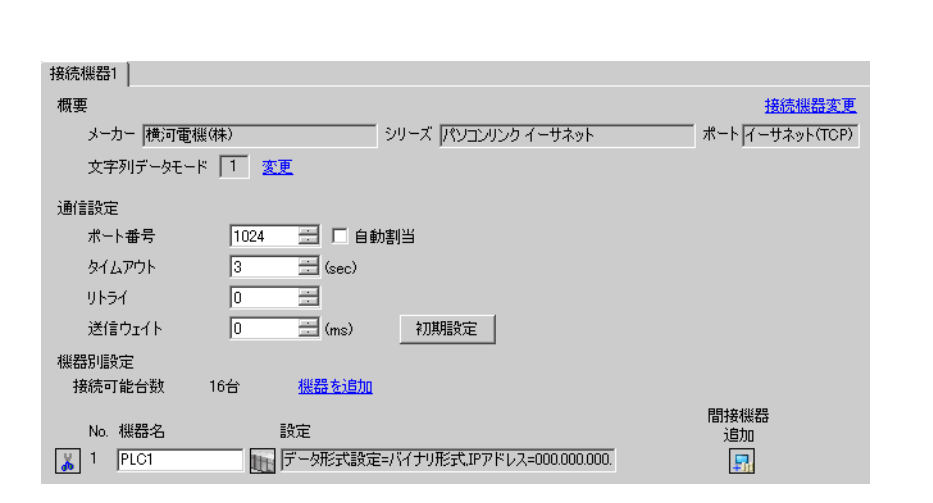

 $[ \begin{array}{cccc} \begin{array}{cccc} \begin{array}{cccc} \end{array} & \begin{array}{cccc} \end{array} & \begin{array}{cccc} \end{$ 

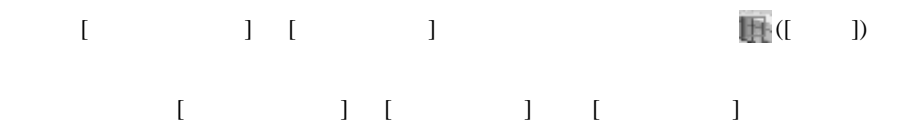

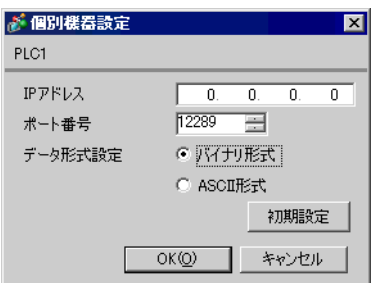

- IP  $IP$ •  $IP$  IP  $IP$
- $IP$

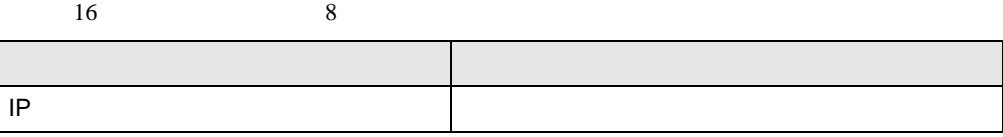

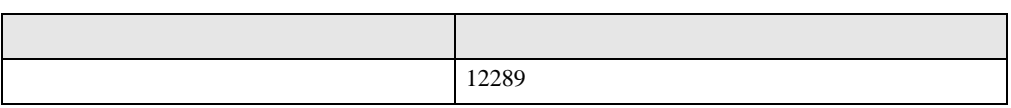

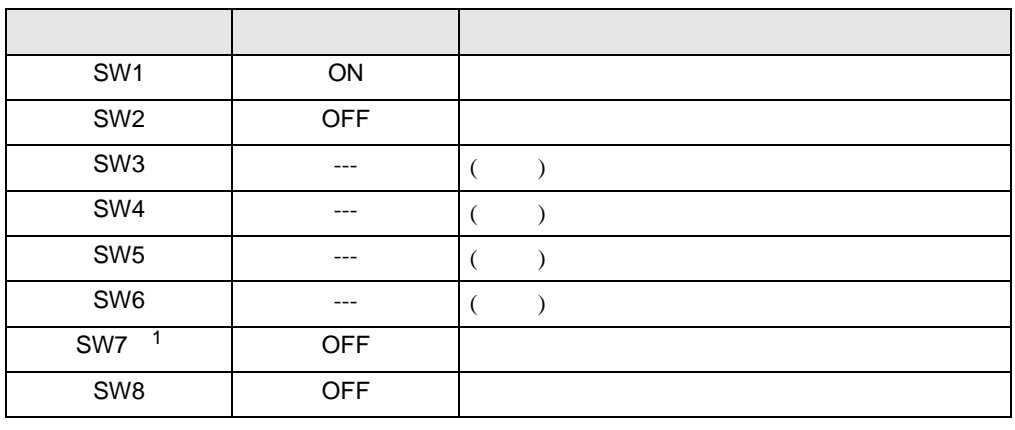

1 SW7 F3LE01-5T

# <span id="page-18-0"></span>3.6 設定例 6

GP-ProEX

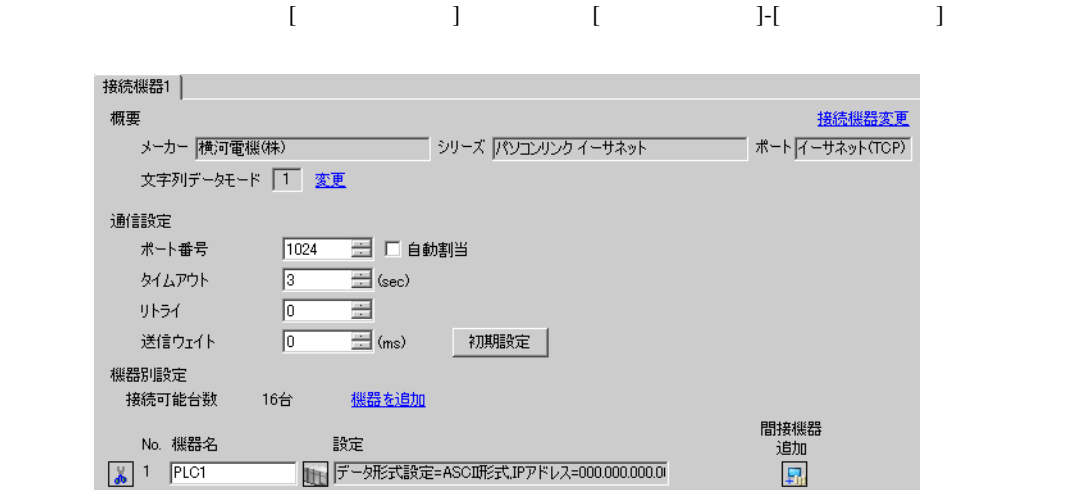

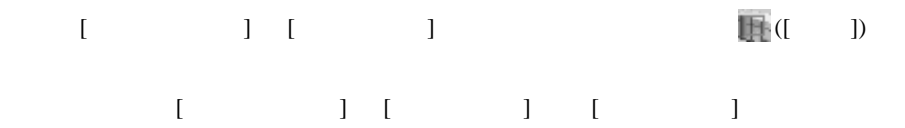

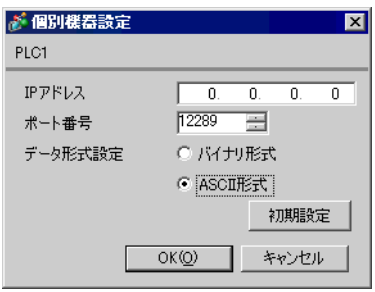

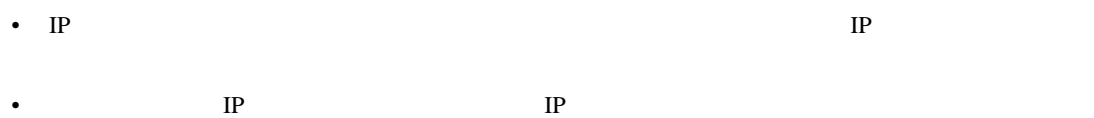

•  $IP$ 

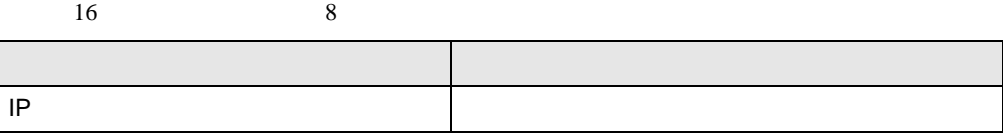

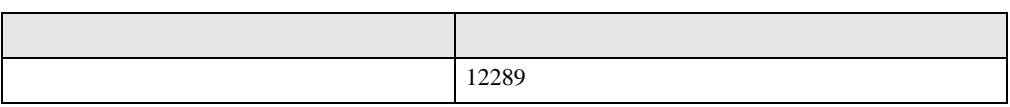

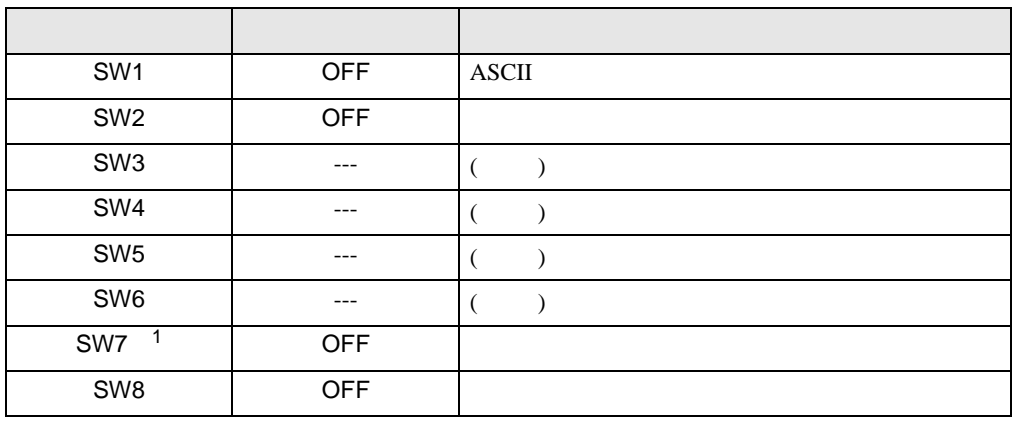

1 SW7 F3LE01-5T

<span id="page-20-0"></span>3.7 設定例 7

GP-ProEX

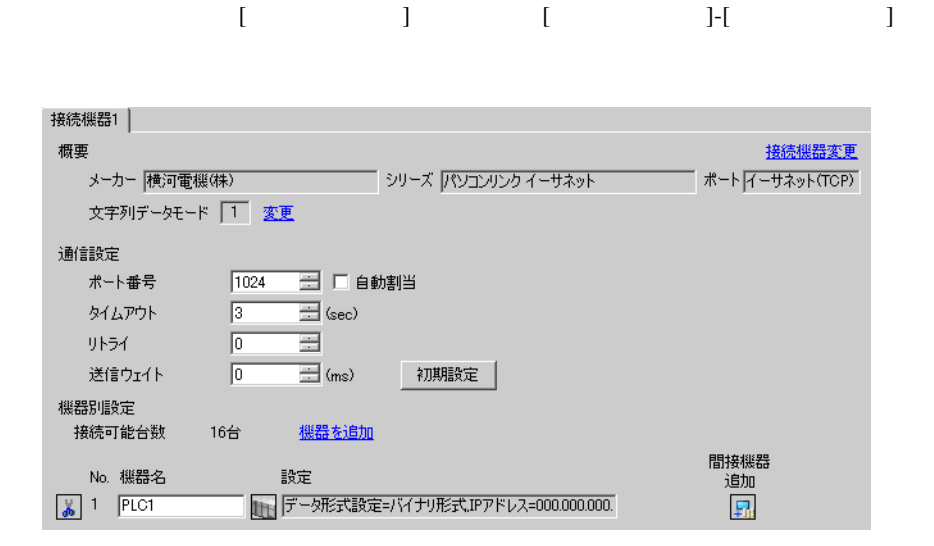

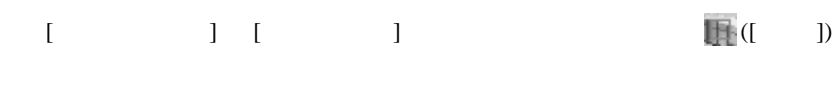

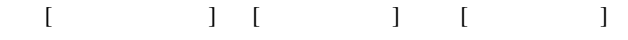

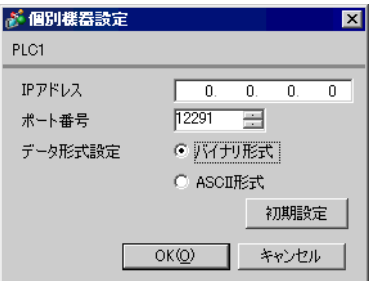

- IP  $IP$ •  $IP$  IP  $IP$
- $IP$

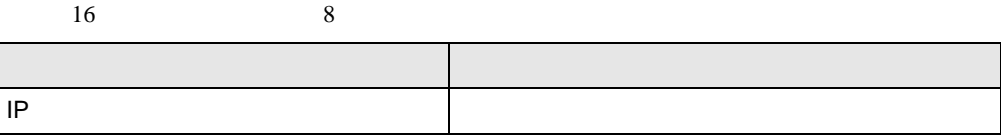

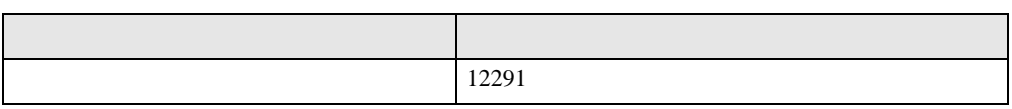

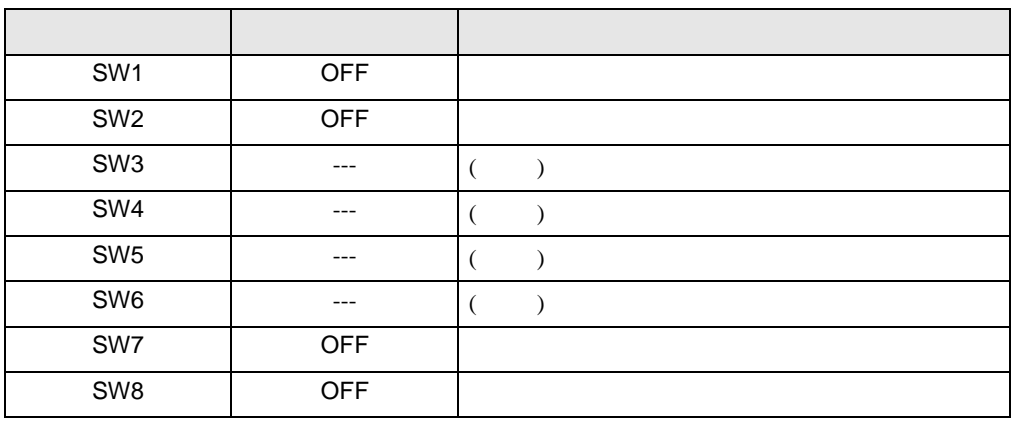

<span id="page-22-0"></span>3.8 設定例 8

GP-ProEX

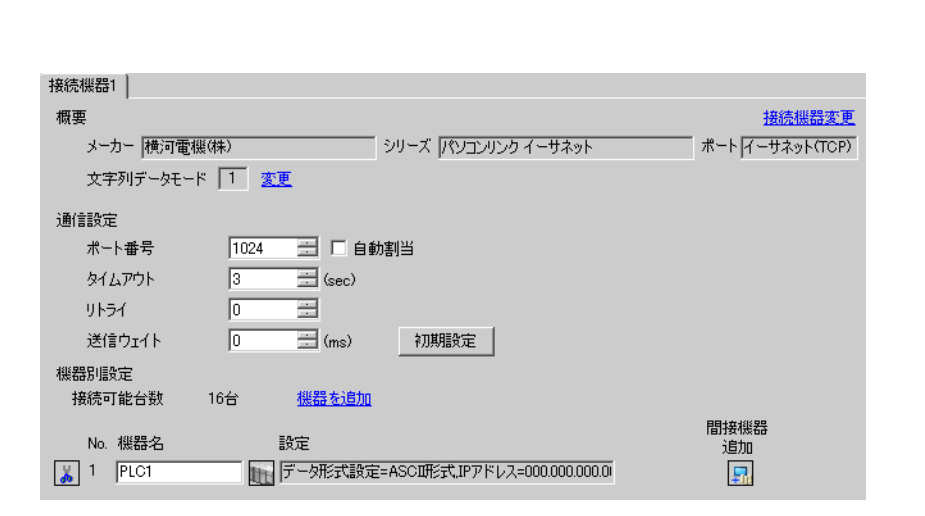

 $[$   $]$   $]$   $[$   $]$   $]$ 

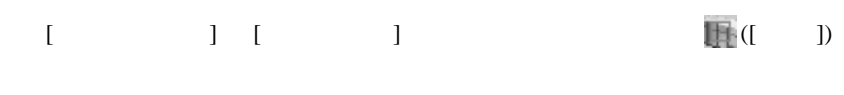

 $[ \qquad \qquad ] \; [ \qquad \qquad ] \; [ \qquad \qquad ] \; [ \qquad \qquad ]$ 

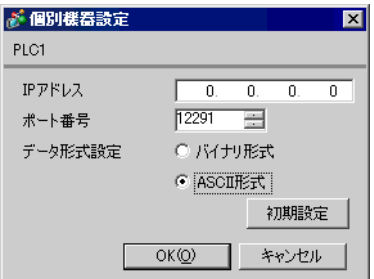

- IP  $IP$ •  $IP$  IP  $IP$
- $IP$

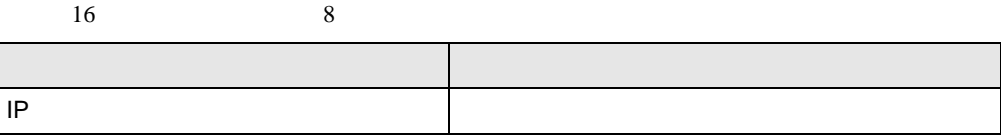

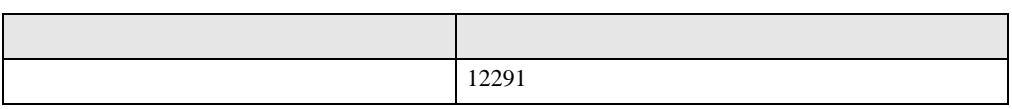

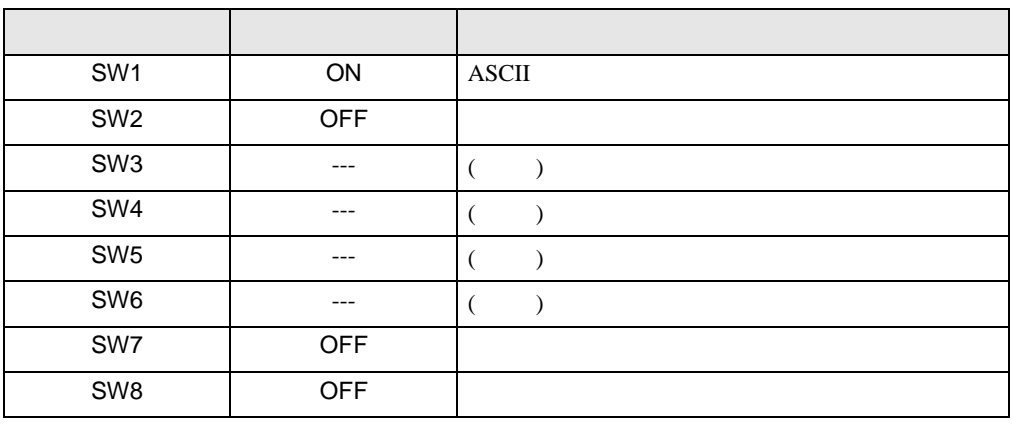

<span id="page-24-0"></span>3.9 設定例 9

GP-ProEX

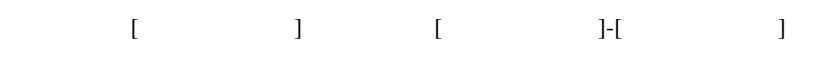

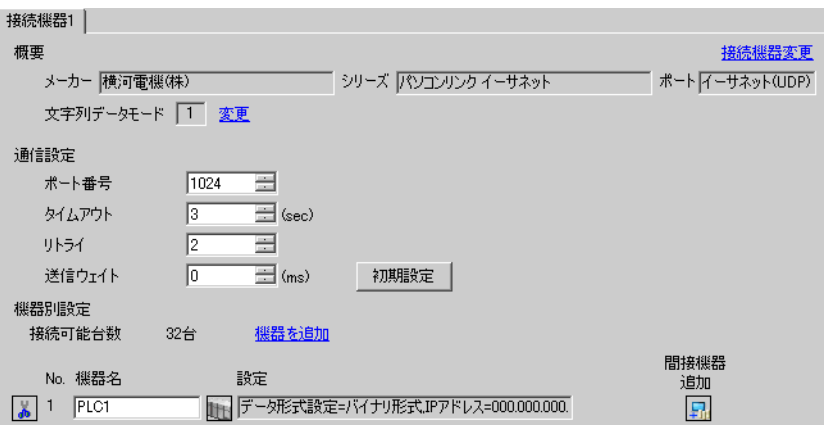

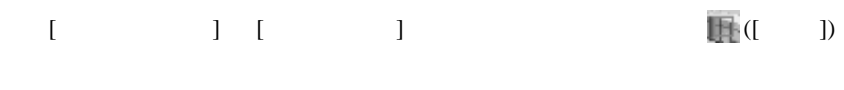

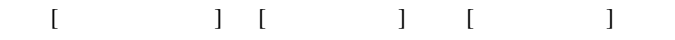

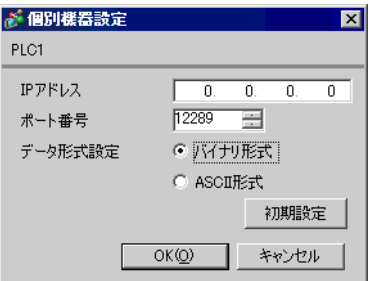

- IP  $IP$ •  $IP$  IP  $IP$
- $IP$

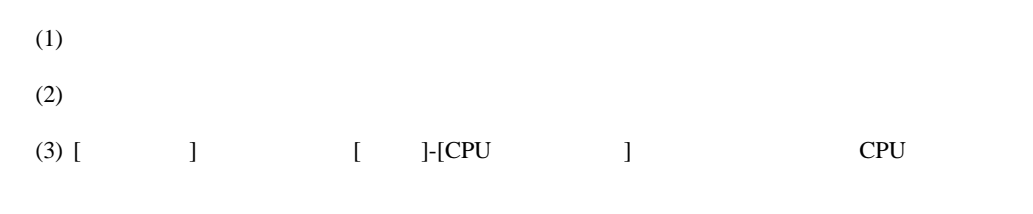

### (4)  $[LOAD]$   $[0 \tbinom{1}{2}$

#### •  $[LOAD]$

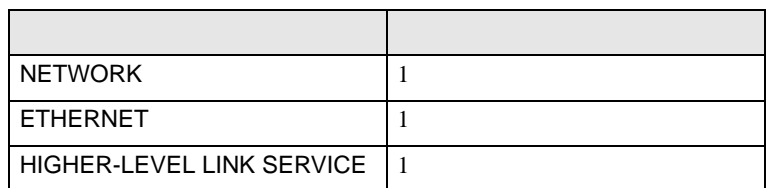

#### (5) [ ] [NETWORK][ETHERNET][HIGHER-LEVEL LINK SERVICE]

•  $[NETWORK]$ 

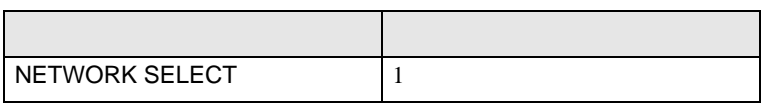

# $\bullet$  [ETHERNET]

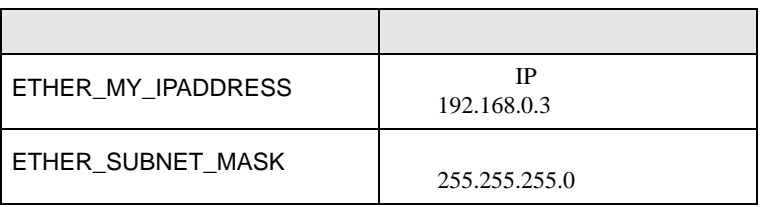

#### • [HIGHER-LEVEL LINK SERVICE]

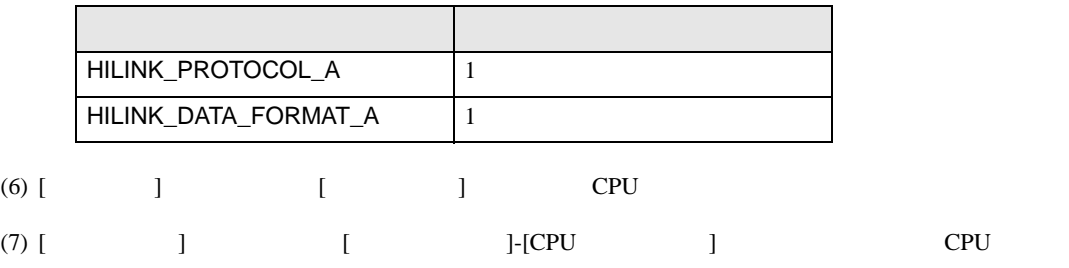

<span id="page-26-0"></span>3.10 設定例 10

GP-ProEX

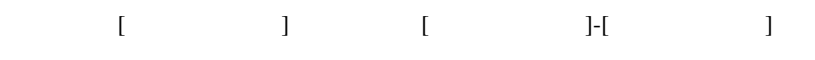

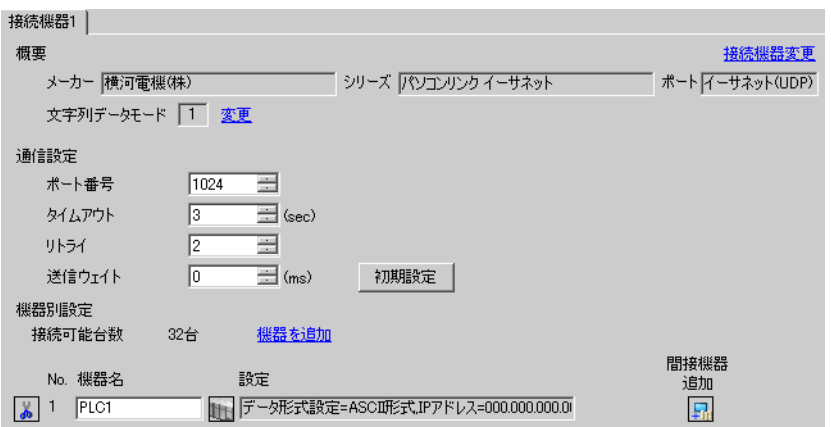

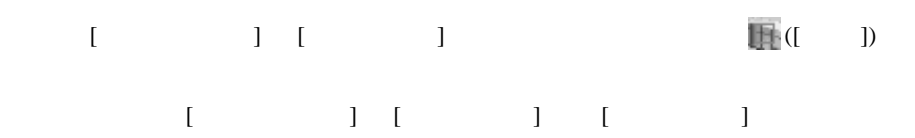

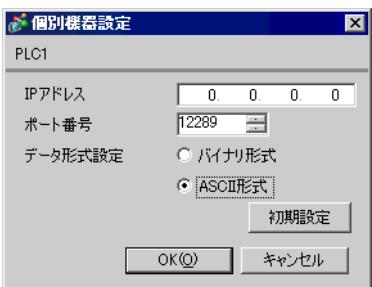

- IP  $IP$
- $IP$  IP  $IP$
- $IP$

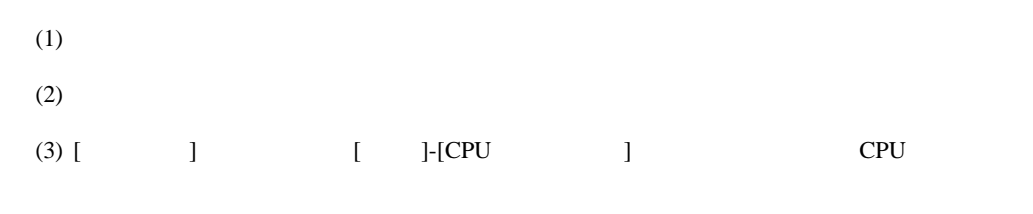

### (4)  $[LOAD]$   $[0 \tbinom{1}{2}$

#### •  $[LOAD]$

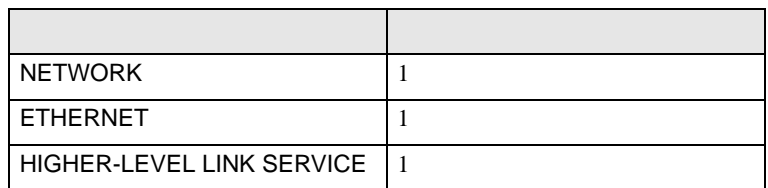

#### (5) [ ] [NETWORK][ETHERNET][HIGHER-LEVEL LINK SERVICE]

•  $[NETWORK]$ 

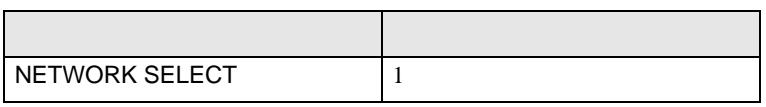

# $\bullet$  [ETHERNET]

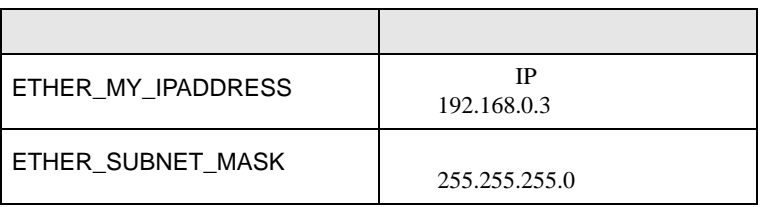

#### • [HIGHER-LEVEL LINK SERVICE]

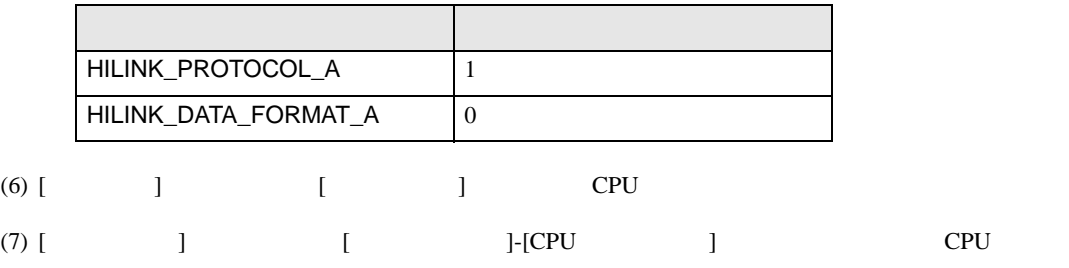

<span id="page-28-0"></span>3.11 設定例 11

GP-ProEX

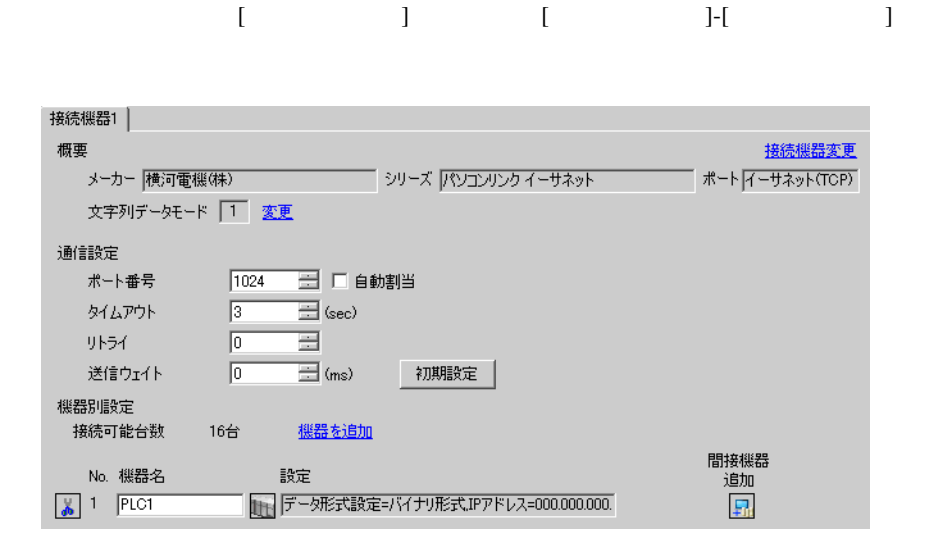

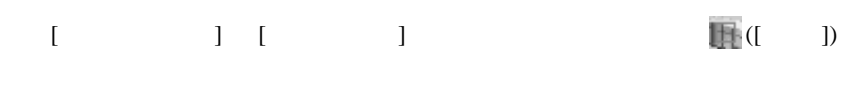

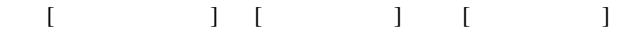

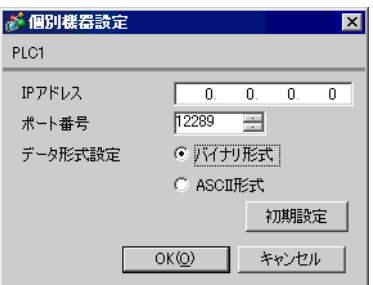

- IP  $IP$ •  $IP$  IP  $IP$
- $IP$

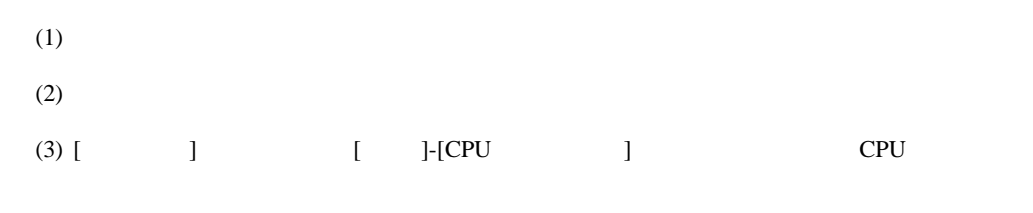

### (4)  $[LOAD]$   $[0 \tbinom{1}{2}$

#### •  $[LOAD]$

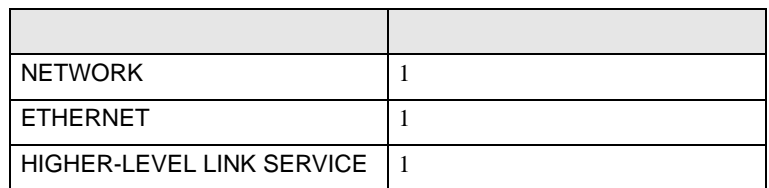

#### (5) [ ] [NETWORK][ETHERNET][HIGHER-LEVEL LINK SERVICE]

•  $[NETWORK]$ 

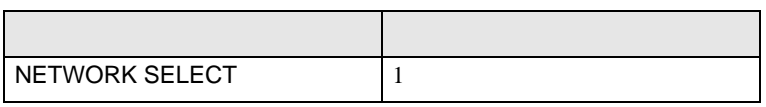

# $\bullet$  [ETHERNET]

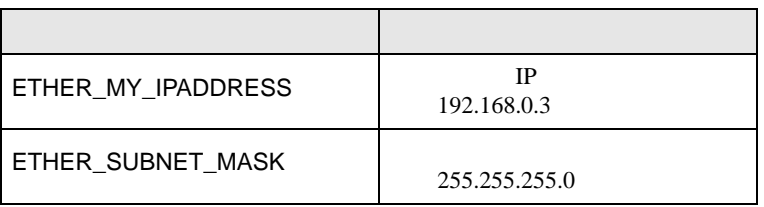

#### • [HIGHER-LEVEL LINK SERVICE]

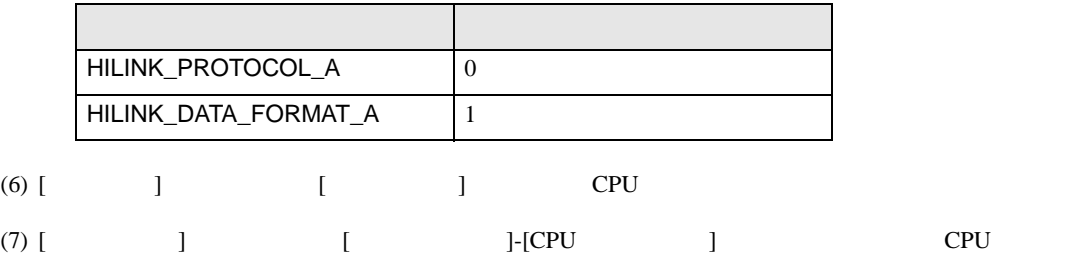

<span id="page-30-0"></span>3.12 設定例 12

GP-ProEX

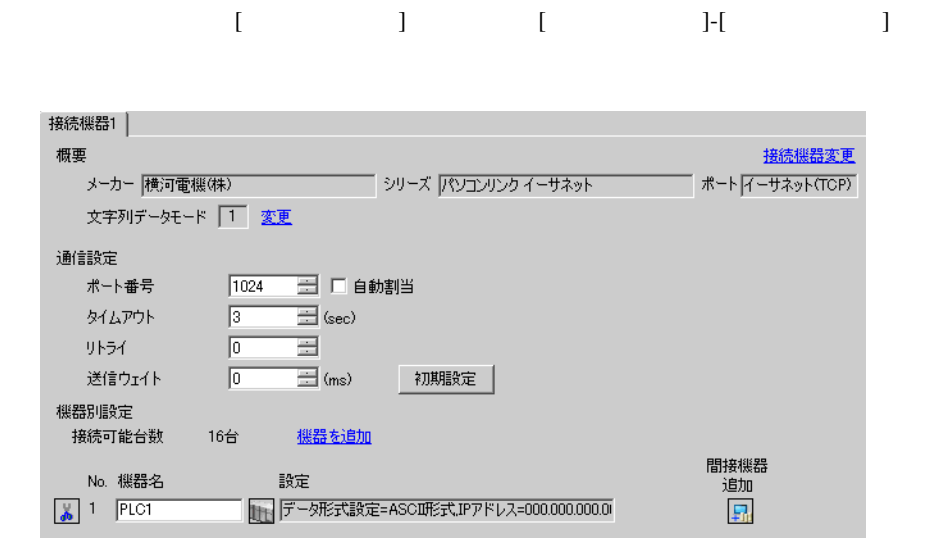

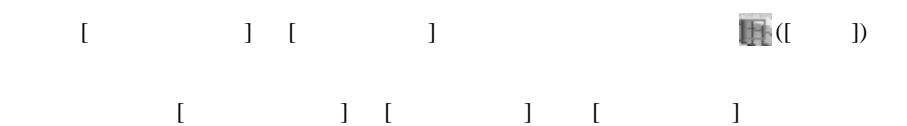

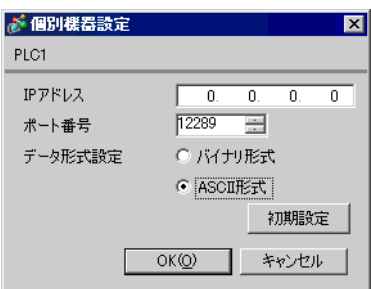

- IP  $IP$ •  $IP$  IP  $IP$
- $IP$

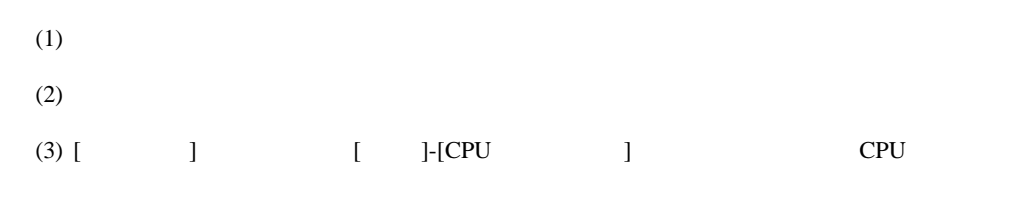

### (4)  $[LOAD]$   $[0 \tbinom{1}{2}$

#### •  $[LOAD]$

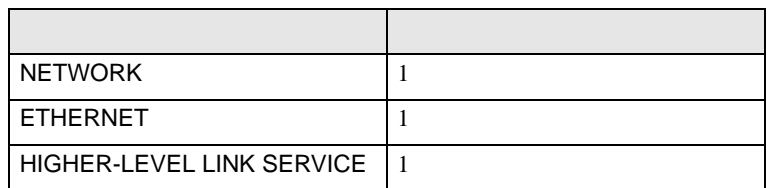

#### (5) [ ] [NETWORK][ETHERNET][HIGHER-LEVEL LINK SERVICE]

•  $[NETWORK]$ 

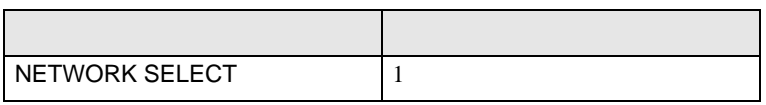

# $\bullet$  [ETHERNET]

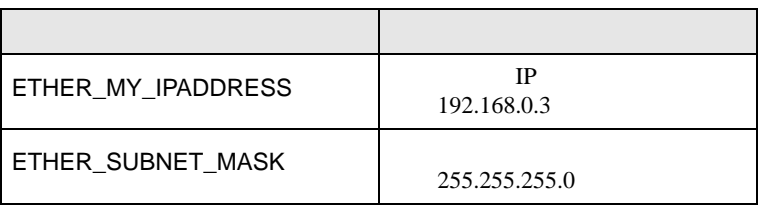

#### • [HIGHER-LEVEL LINK SERVICE]

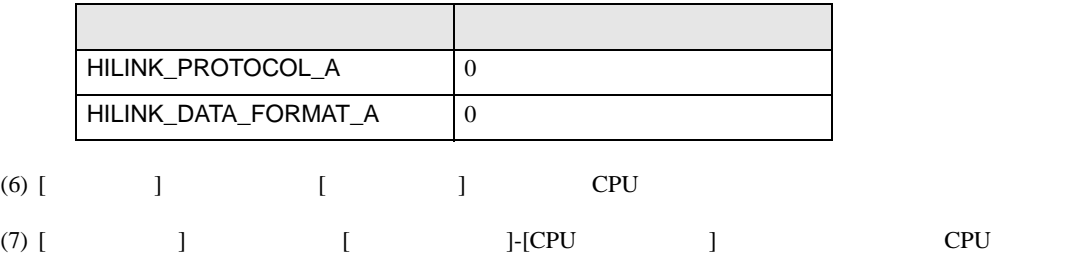

<span id="page-32-0"></span>3.13 設定例 13

GP-ProEX

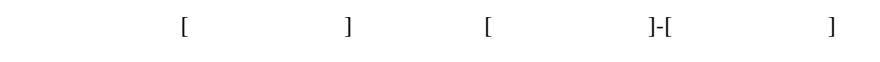

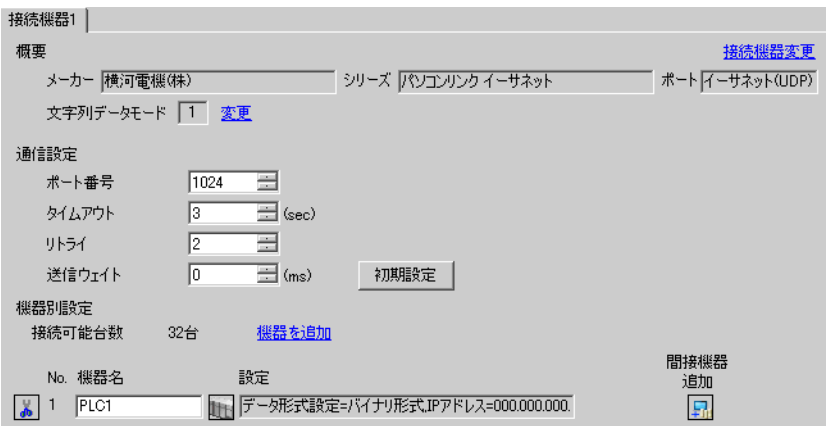

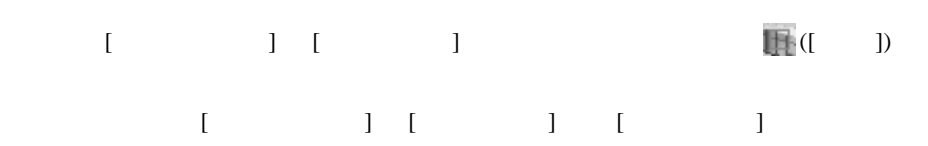

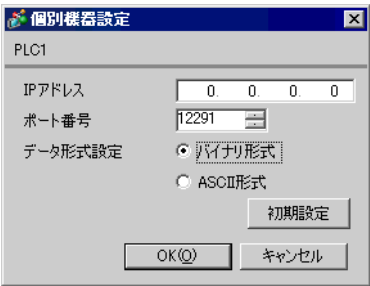

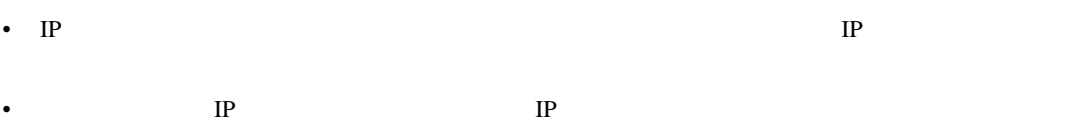

•  $IP$ 

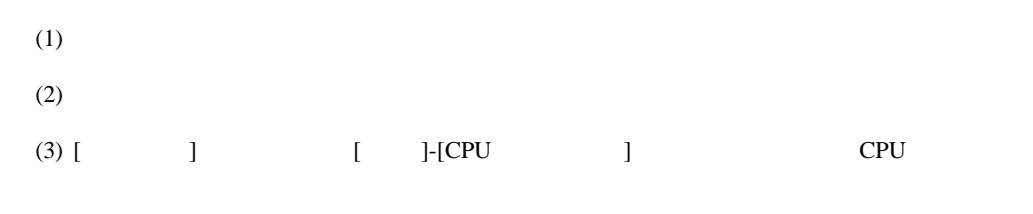

### (4)  $[LOAD]$   $[0 \tbinom{1}{2}$

### •  $[LOAD]$

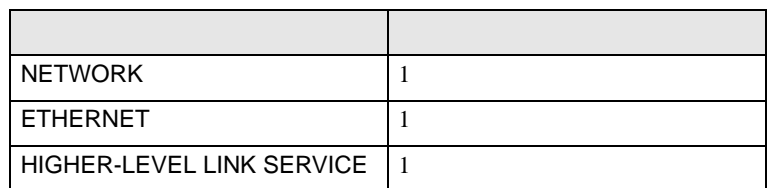

# (5) [ ] [NETWORK][ETHERNET][HIGHER-LEVEL LINK SERVICE]

•  $[NETWORK]$ 

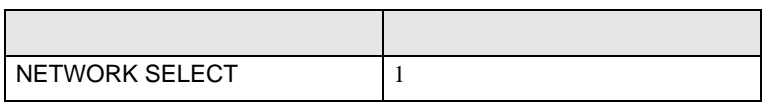

# $\bullet$  [ETHERNET]

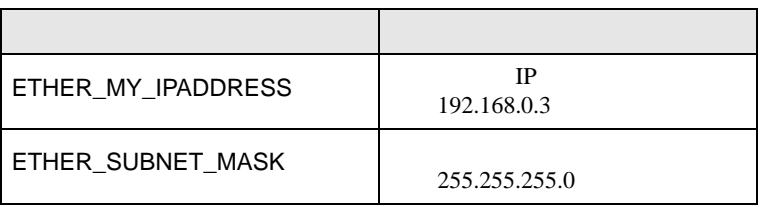

#### • [HIGHER-LEVEL LINK SERVICE]

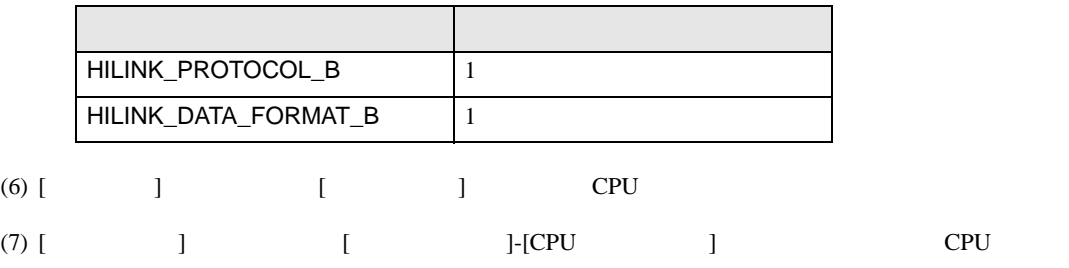

<span id="page-34-0"></span>3.14 設定例 14

GP-ProEX

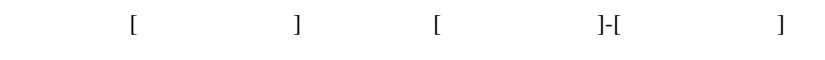

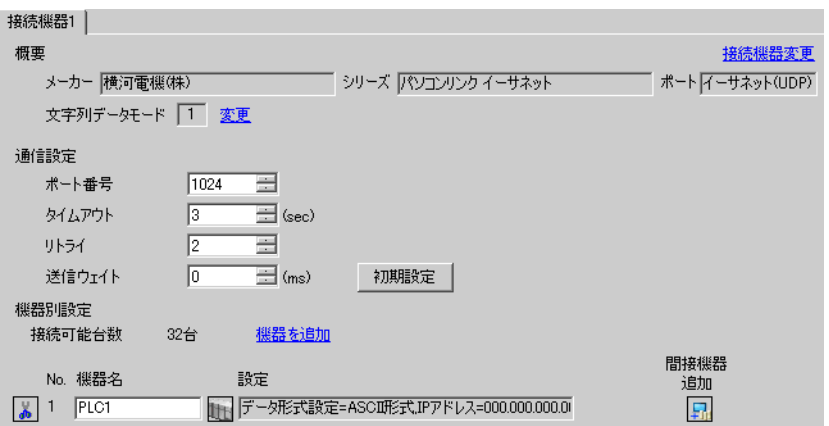

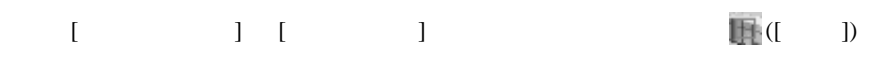

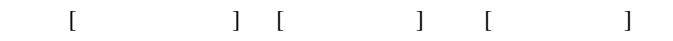

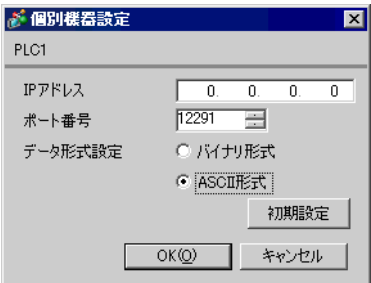

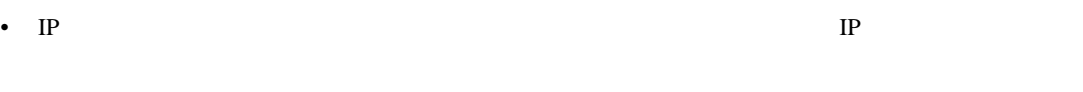

•  $IP$  IP  $IP$ 

•  $IP$ 

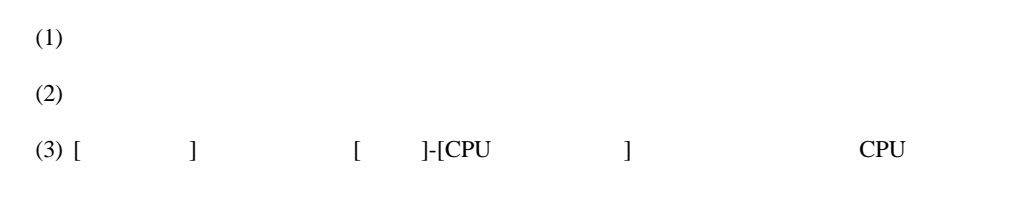

#### (4)  $[LOAD]$   $[0 \tbinom{1}{2}$

### •  $[LOAD]$

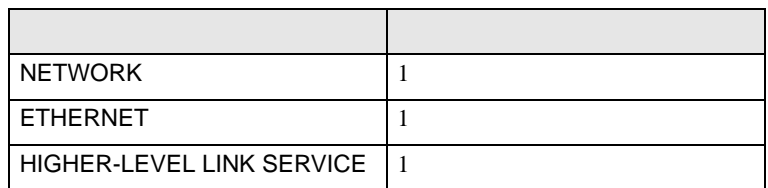

#### (5) [ ] [NETWORK][ETHERNET][HIGHER-LEVEL LINK SERVICE]

•  $[NETWORK]$ 

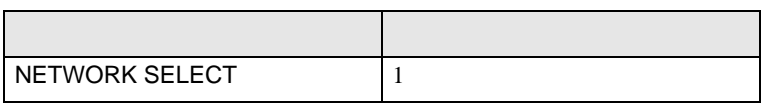

# $\bullet$  [ETHERNET]

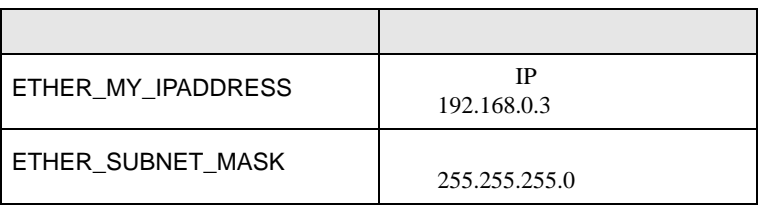

#### • [HIGHER-LEVEL LINK SERVICE]

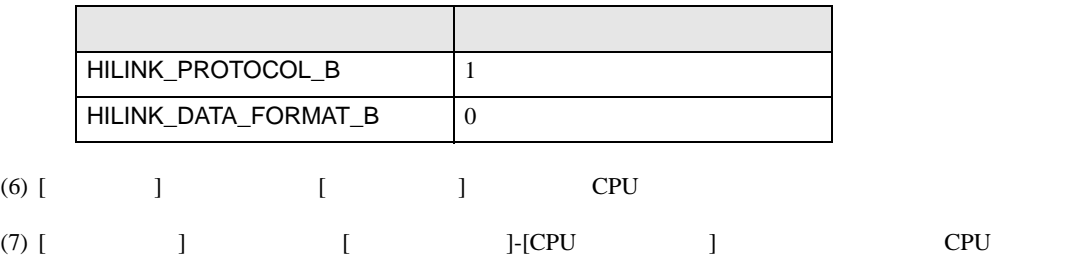
3.15 設定例 15

GP-ProEX

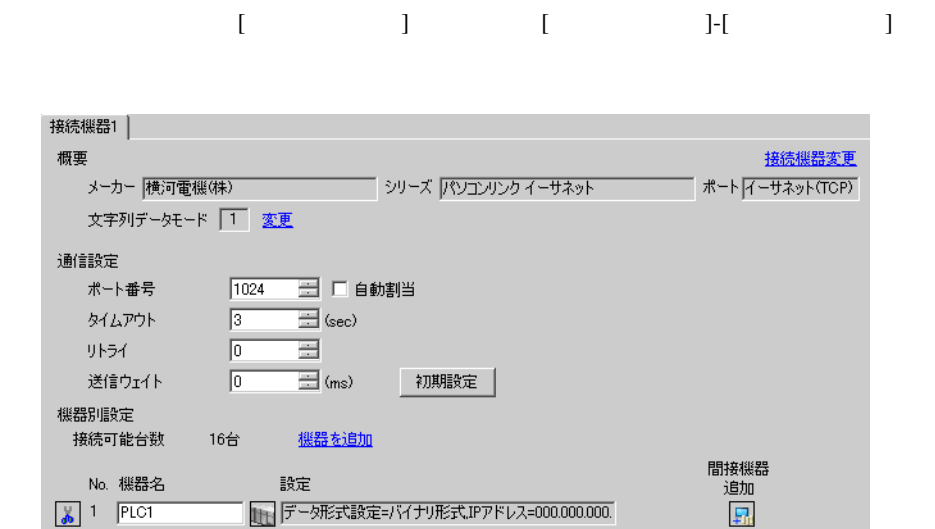

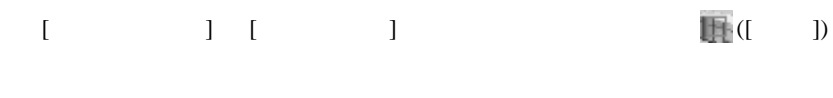

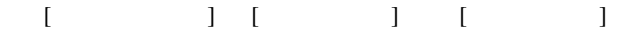

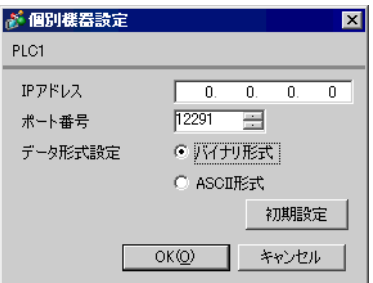

- IP  $IP$ •  $IP$  IP  $IP$
- $IP$

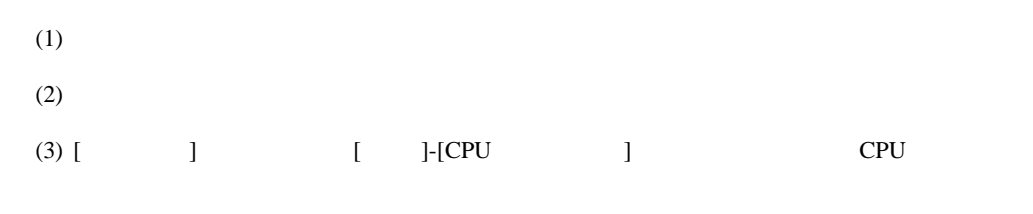

# (4)  $[LOAD]$   $[0 \tbinom{1}{2}$

# •  $[LOAD]$

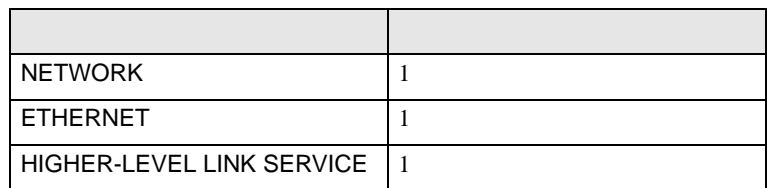

# (5) [ ] [NETWORK][ETHERNET][HIGHER-LEVEL LINK SERVICE]

•  $[NETWORK]$ 

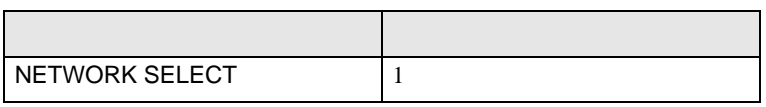

# $\bullet$  [ETHERNET]

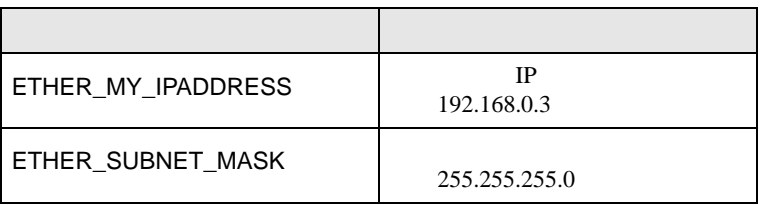

# • [HIGHER-LEVEL LINK SERVICE]

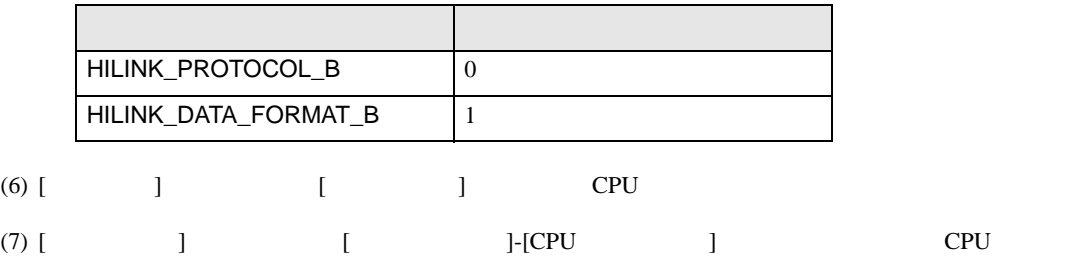

3.16 設定例 16

GP-ProEX

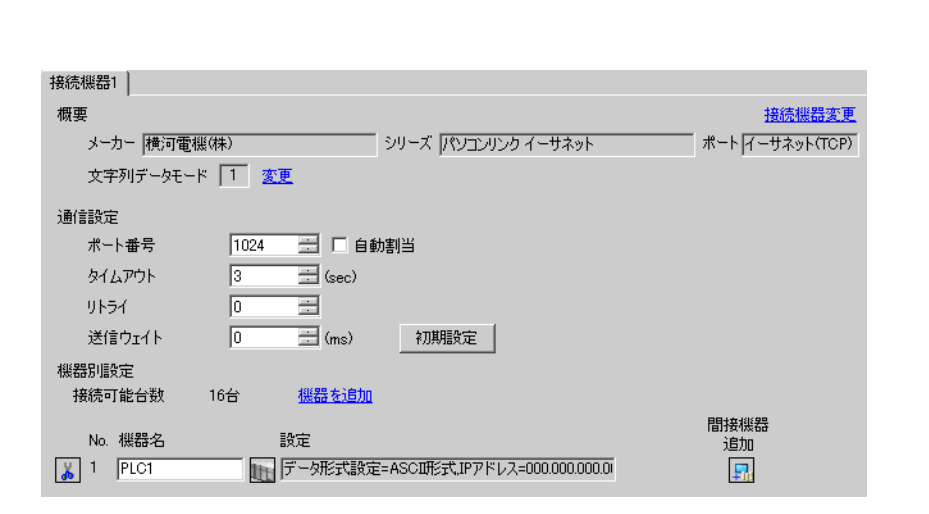

 $[$   $]$   $]$   $[$   $]$   $]$ 

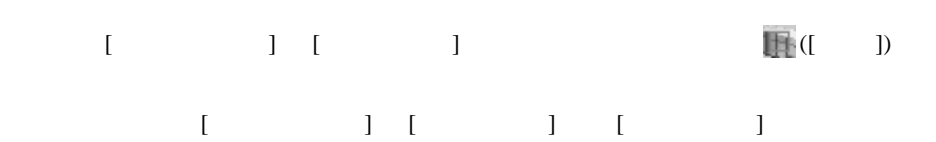

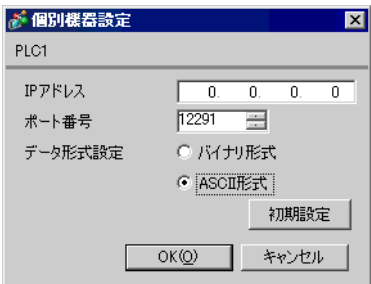

• IP  $IP$ •  $IP$  IP  $IP$ 

•  $IP$ 

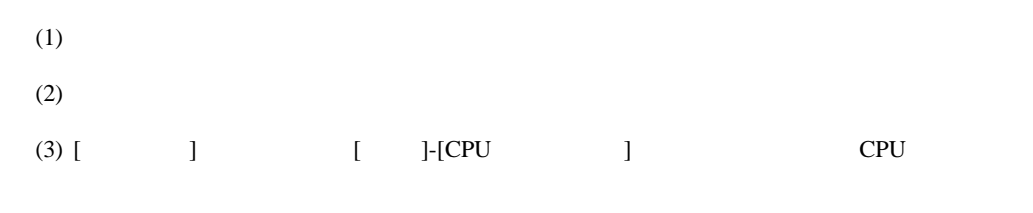

# (4)  $[LOAD]$   $[0 \tbinom{1}{2}$

# •  $[LOAD]$

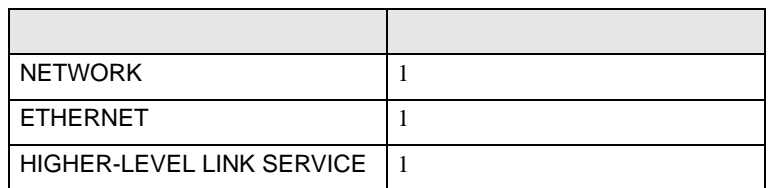

# (5) [ ] [NETWORK][ETHERNET][HIGHER-LEVEL LINK SERVICE]

•  $[NETWORK]$ 

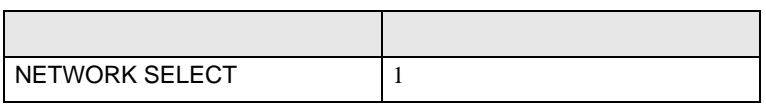

# $\bullet$  [ETHERNET]

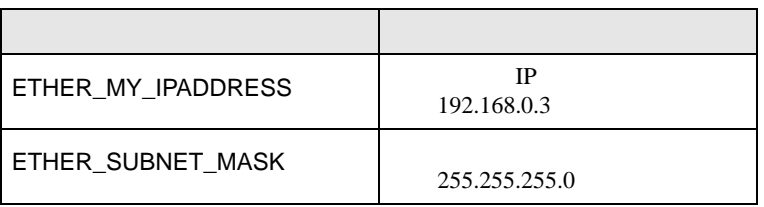

# • [HIGHER-LEVEL LINK SERVICE]

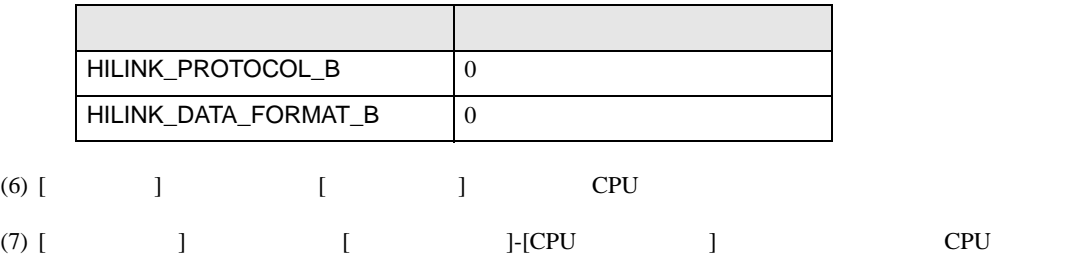

3.17 設定例 17

GP-ProEX

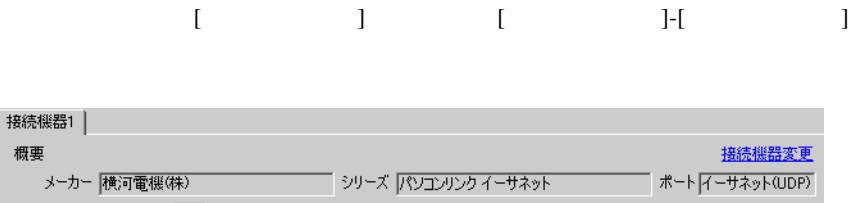

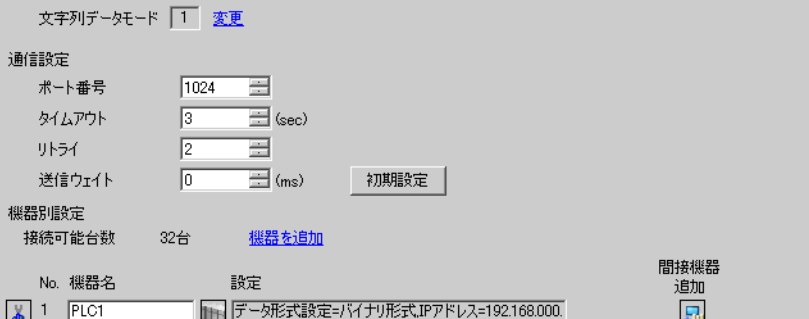

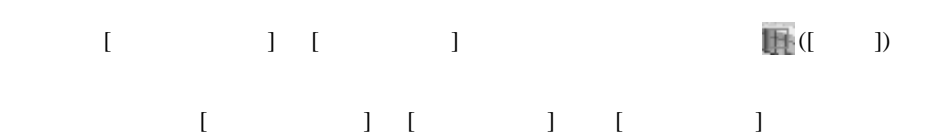

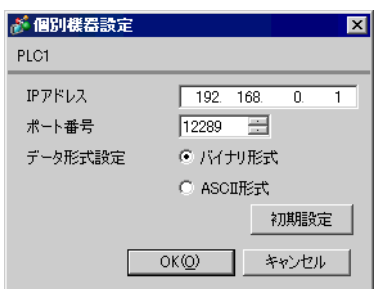

- IP  $IP$
- $IP$  IP  $IP$ 
	- $IP$

- $(1)$  $(2)$ (3)  $[$   $]$   $[$   $]$ -[CPU  $]$   $[$  CPU
- (4)  $[$   $]$   $[$   $[$   $]$   $[$   $[$   $]$   $[$   $]$   $[$   $]$   $[$   $]$   $[$   $]$   $[$   $]$   $[$   $]$   $[$   $]$   $[$   $]$   $[$   $]$   $[$   $]$   $[$   $]$   $[$   $]$   $[$   $]$   $[$   $]$   $[$   $]$   $[$   $]$   $[$   $]$   $[$   $]$   $[$   $]$   $[$   $]$   $[$   $]$   $[$   $]$   $[$   $]$

# $(5)$  [  $]$  [ETHERNET][HIGHER-LEVEL LINK SERVICE]

 $\bullet$  [ETHERNET]

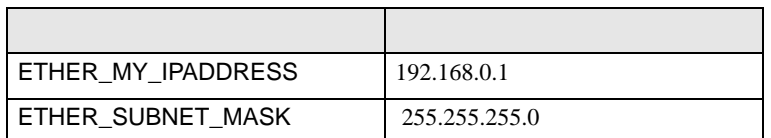

# • [HIGHER-LEVEL LINK SERVICE]

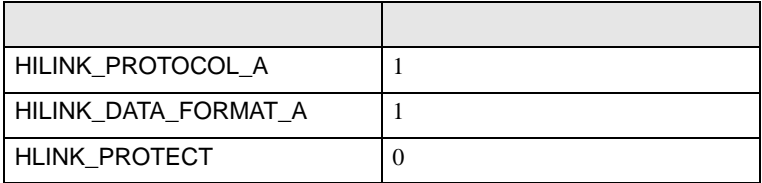

 $(6)$  CPU

3.18 設定例 18

GP-ProEX

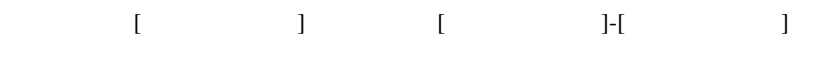

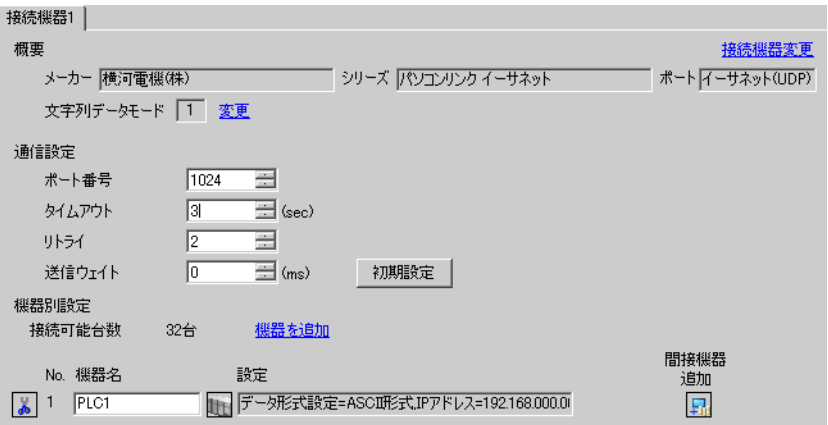

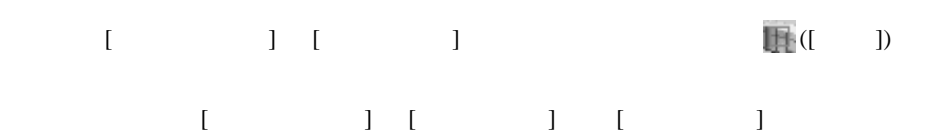

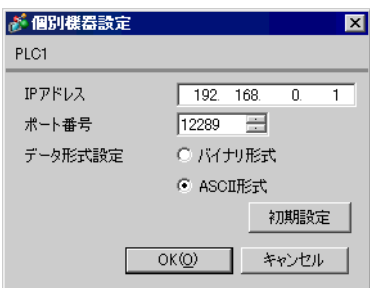

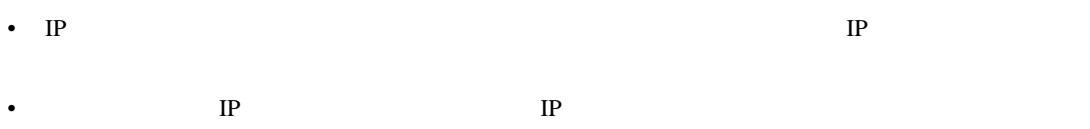

•  $IP$ 

- $(1)$  $(2)$ (3)  $[$   $]$   $[$   $]$ -[CPU  $]$   $[$  CPU
- (4) [  $\qquad \qquad$  ]  $\qquad \qquad$  [CPU  $\qquad \qquad$  ]

# $(5)$  [  $]$  [ETHERNET][HIGHER-LEVEL LINK SERVICE]

 $\bullet$  [ETHERNET]

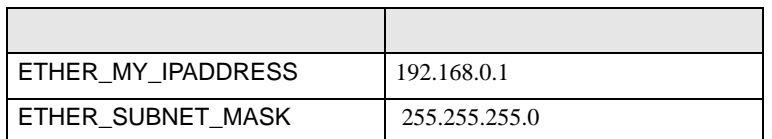

# • [HIGHER-LEVEL LINK SERVICE]

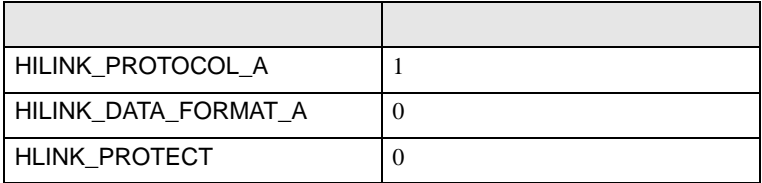

 $(6)$  CPU

3.19 設定例 19

GP-ProEX

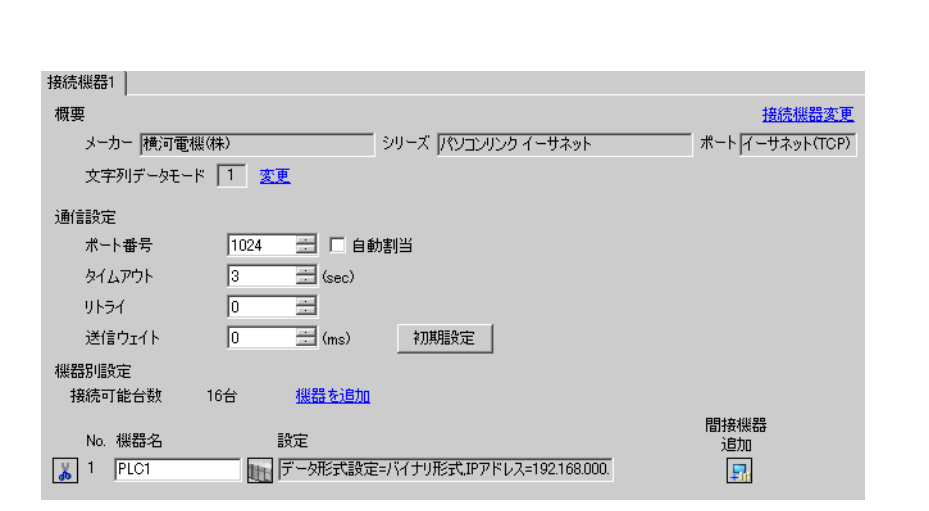

 $[$   $]$   $]$   $[$   $]$   $]$ 

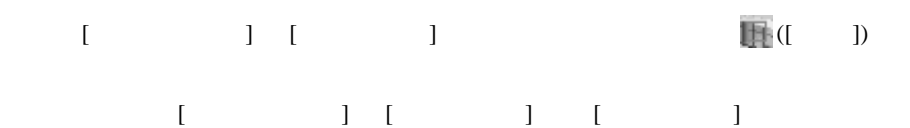

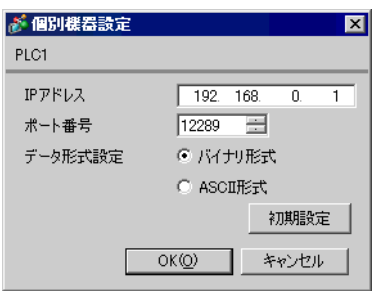

- IP  $IP$ •  $IP$  IP  $IP$
- $IP$

- $(1)$  $(2)$ (3)  $[$   $]$   $[$   $]$ -[CPU  $]$   $[$  CPU
- (4) [  $\qquad \qquad$  ]  $\qquad \qquad$  [CPU  $\qquad \qquad$  ]

# $(5)$  [  $]$  [ETHERNET][HIGHER-LEVEL LINK SERVICE]

 $\bullet$  [ETHERNET]

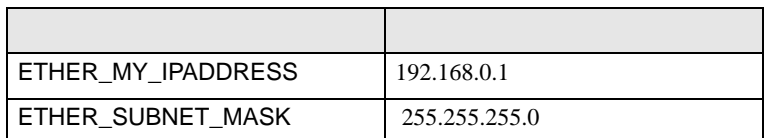

# • [HIGHER-LEVEL LINK SERVICE]

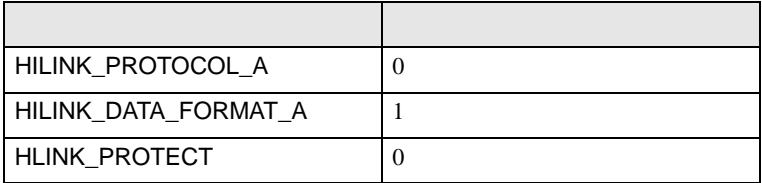

 $(6)$  CPU

3.20 設定例 20

GP-ProEX

概要

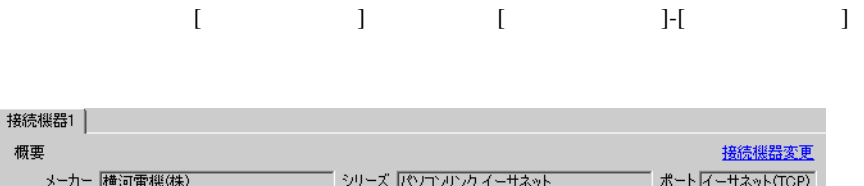

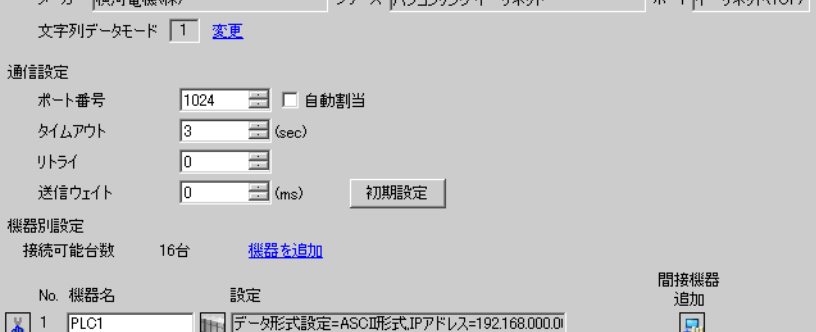

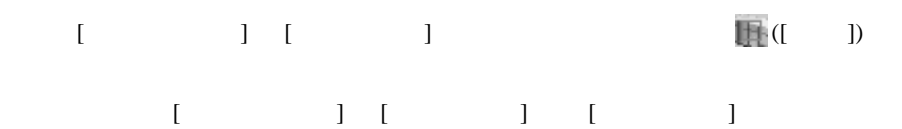

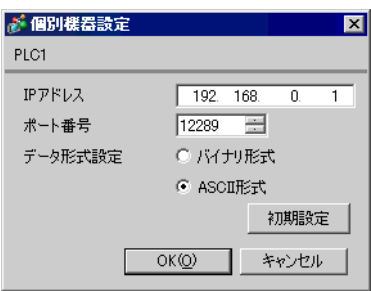

- IP  $IP$ •  $IP$  IP  $IP$
- $IP$

- $(1)$  $(2)$ (3)  $[$   $]$   $[$   $]$ -[CPU  $]$   $[$  CPU
- (4) [  $\qquad \qquad$  ]  $\qquad \qquad$  [CPU  $\qquad \qquad$  ]

# $(5)$  [  $]$  [ETHERNET][HIGHER-LEVEL LINK SERVICE]

 $\bullet$  [ETHERNET]

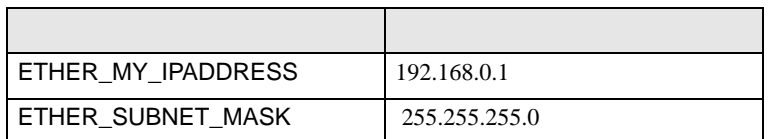

# • [HIGHER-LEVEL LINK SERVICE]

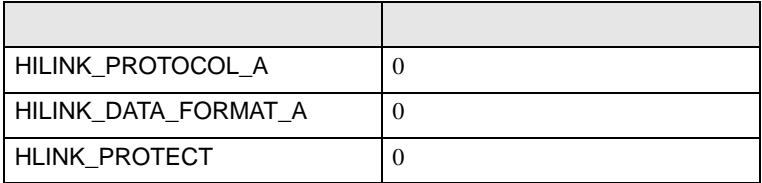

### $(6)$  CPU

3.21 設定例 21

GP-ProEX

**タイムアウト** 

送信ウェイト

リトライ

機器別設定

 $\frac{1}{40}$  1

 $\sqrt{3}$ 

 $\sqrt{2}$ 

 $\sqrt{0}$ 

 $0.45$ 

 $\overline{\Xi}$  (sec)  $\equiv$ 

 $\equiv$  (ms)

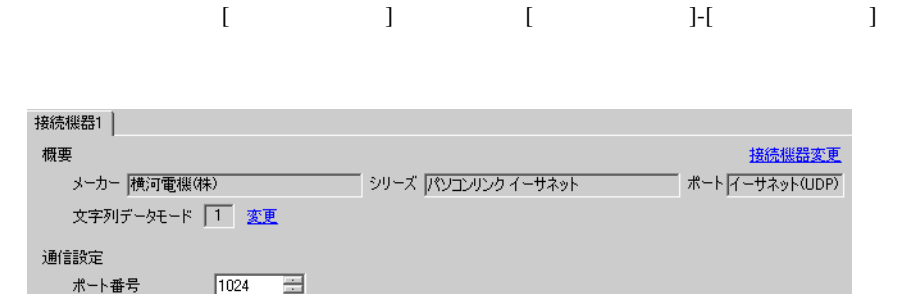

初期設定

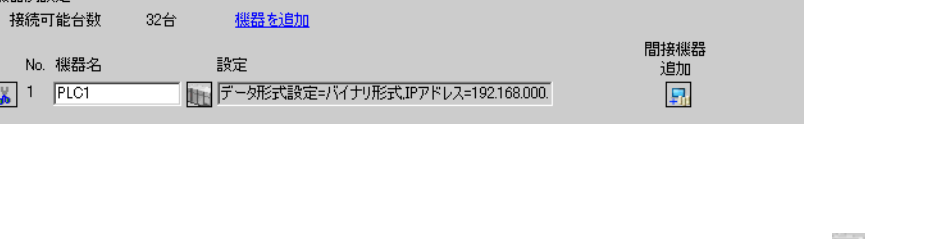

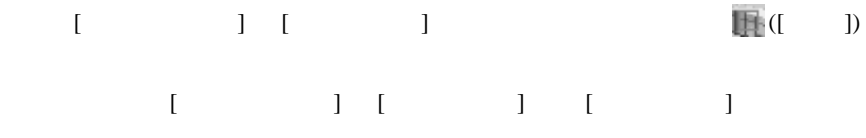

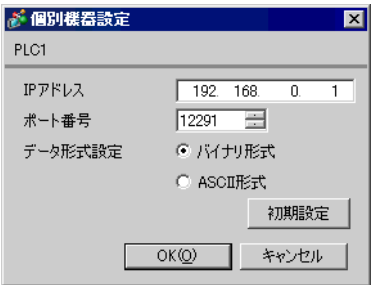

• IP  $IP$ •  $IP$  IP  $IP$ 

•  $IP$ 

- $(1)$  $(2)$ (3)  $[$   $]$   $[$   $]$ -[CPU  $]$   $[$  CPU
- (4) [  $\qquad \qquad$  ]  $\qquad \qquad$  [CPU  $\qquad \qquad$  ]

# $(5)$  [  $]$  [ETHERNET][HIGHER-LEVEL LINK SERVICE]

 $\bullet$  [ETHERNET]

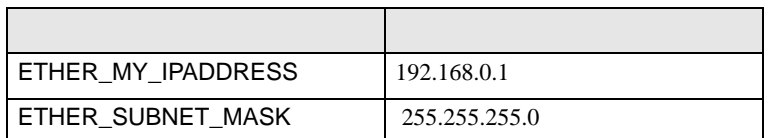

# • [HIGHER-LEVEL LINK SERVICE]

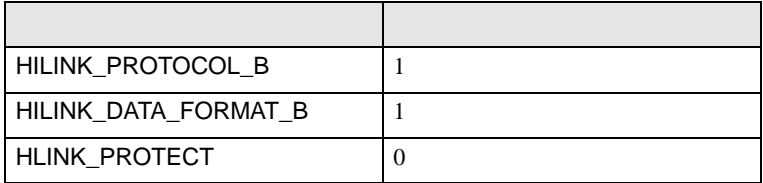

 $(6)$  CPU

3.22 設定例 22

GP-ProEX

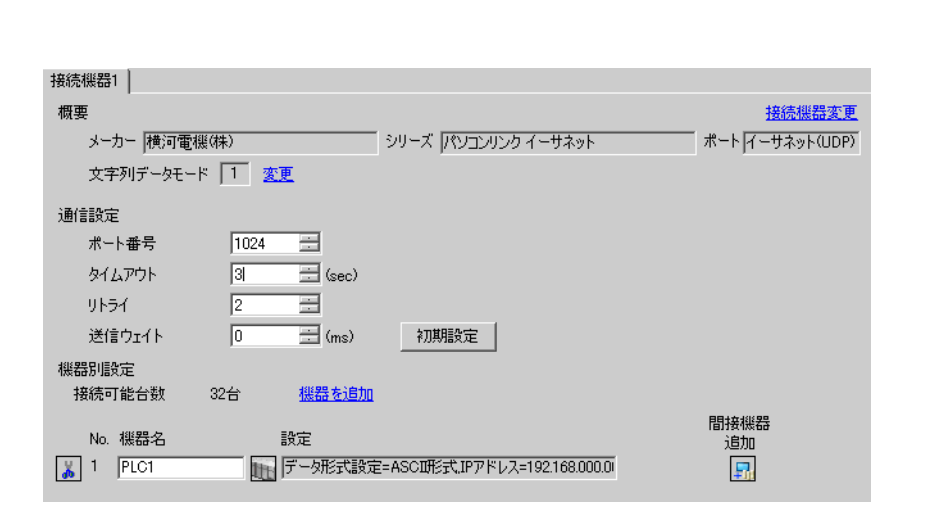

 $[$   $]$   $]$   $[$   $]$   $]$ 

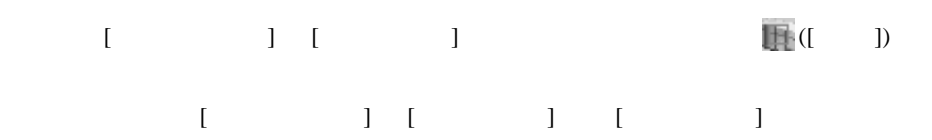

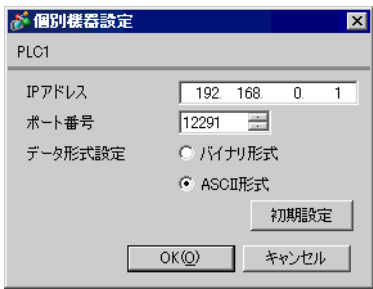

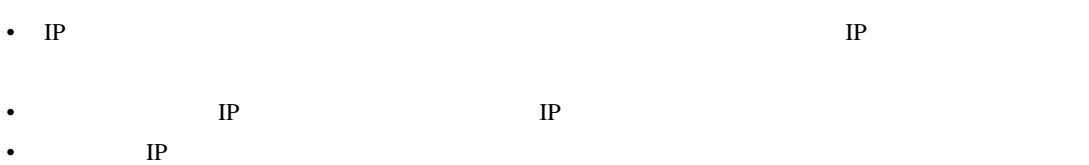

- $(1)$  $(2)$ (3)  $[$   $]$   $[$   $]$ -[CPU  $]$   $[$  CPU
- (4) [  $\qquad \qquad$  ]  $\qquad \qquad$  [CPU  $\qquad \qquad$  ]

# $(5)$  [  $]$  [ETHERNET][HIGHER-LEVEL LINK SERVICE]

 $\bullet$  [ETHERNET]

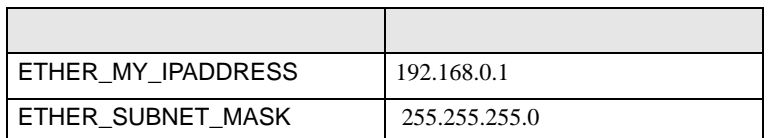

# • [HIGHER-LEVEL LINK SERVICE]

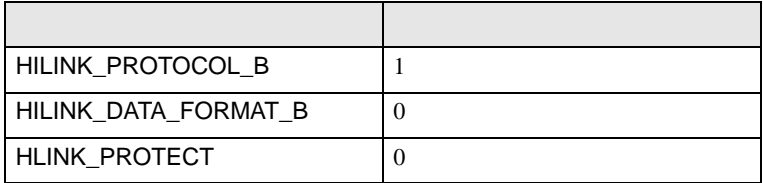

 $(6)$  CPU

3.23 設定例 23

GP-ProEX

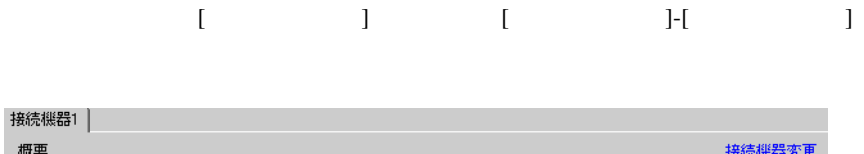

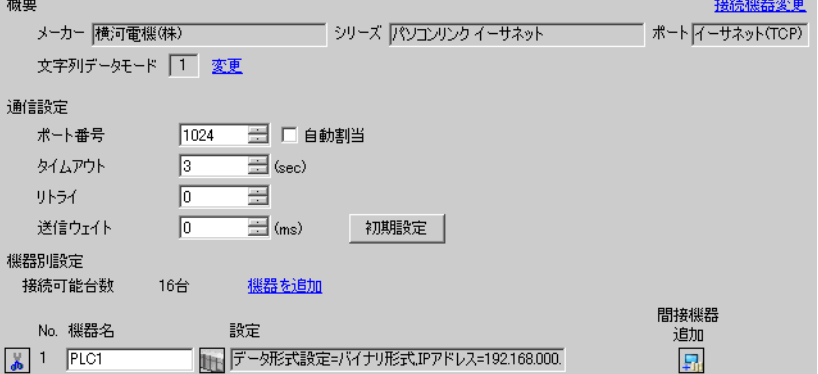

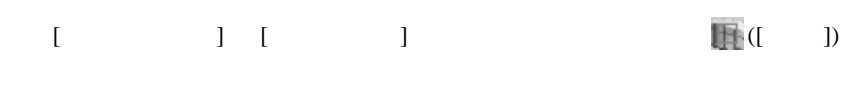

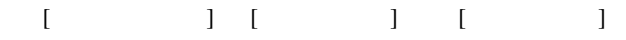

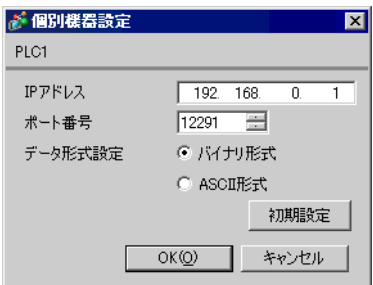

- IP  $IP$
- $IP$  IP  $IP$
- $IP$

- $(1)$  $(2)$ (3)  $[$   $]$   $[$   $]$ -[CPU  $]$   $[$  CPU
- (4) [  $\qquad \qquad$  ]  $\qquad \qquad$  [CPU  $\qquad \qquad$  ]

# $(5)$  [  $]$  [ETHERNET][HIGHER-LEVEL LINK SERVICE]

 $\bullet$  [ETHERNET]

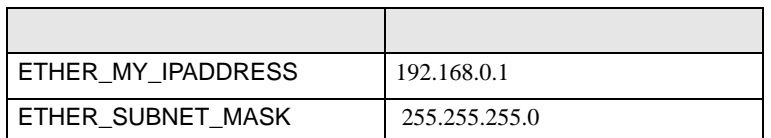

# • [HIGHER-LEVEL LINK SERVICE]

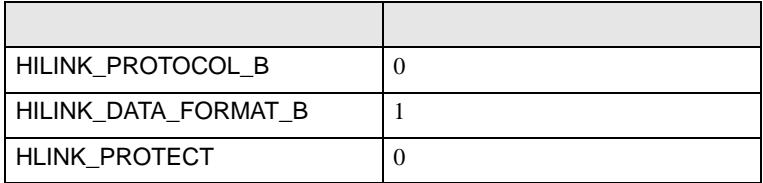

 $(6)$  CPU

3.24 設定例 24

GP-ProEX

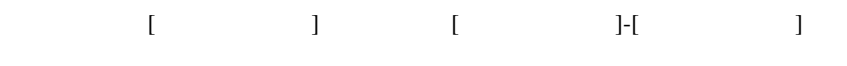

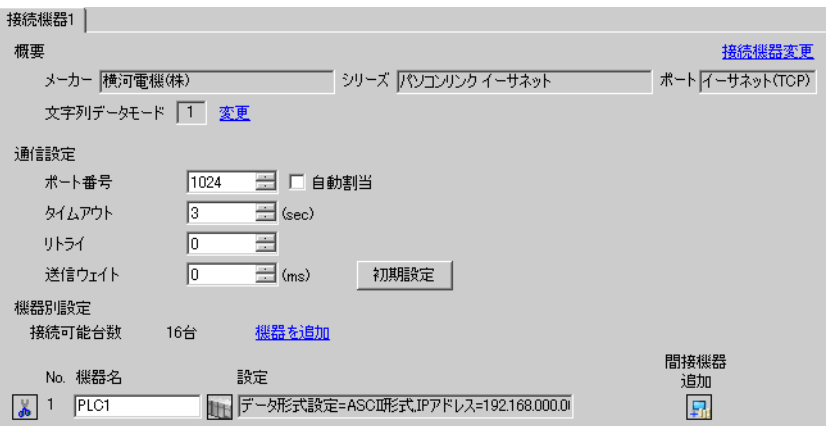

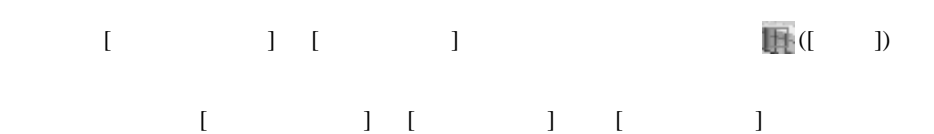

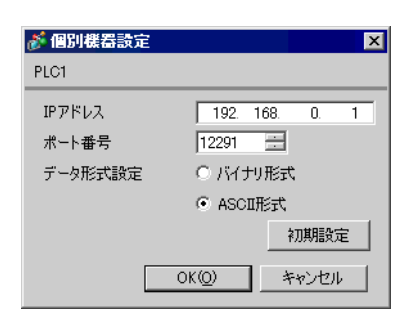

- IP  $IP$
- $IP$  IP  $IP$
- $IP$

- $(1)$  $(2)$ (3)  $[$   $]$   $[$   $]$ -[CPU  $]$   $[$  CPU
- (4)  $[$   $]$   $[$   $[$   $]$   $[$   $[$   $]$   $[$   $]$   $[$   $]$   $[$   $]$   $[$   $]$   $[$   $]$   $[$   $]$   $[$   $]$   $[$   $]$   $[$   $]$   $[$   $]$   $[$   $]$   $[$   $]$   $[$   $]$   $[$   $]$   $[$   $]$   $[$   $]$   $[$   $]$   $[$   $]$   $[$   $]$   $[$   $]$   $[$   $]$   $[$   $]$   $[$   $]$

# $(5)$  [  $]$  [ETHERNET][HIGHER-LEVEL LINK SERVICE]

 $\bullet$  [ETHERNET]

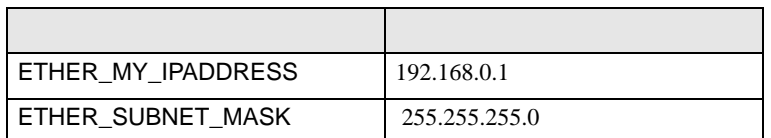

# • [HIGHER-LEVEL LINK SERVICE]

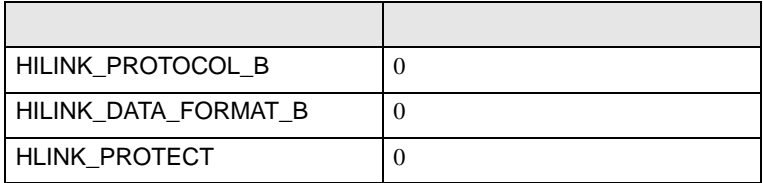

 $(6)$  CPU

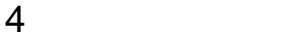

**Ta** 

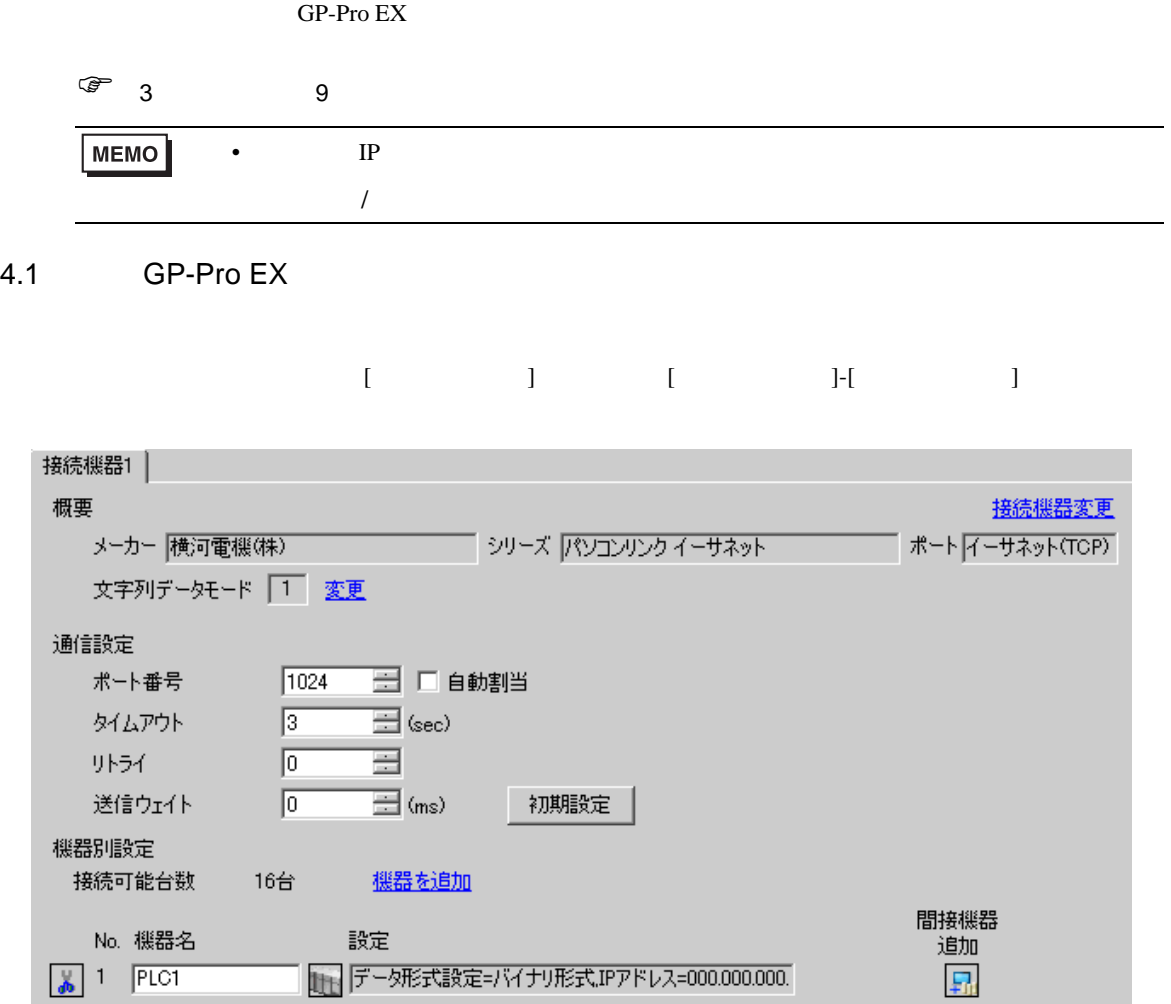

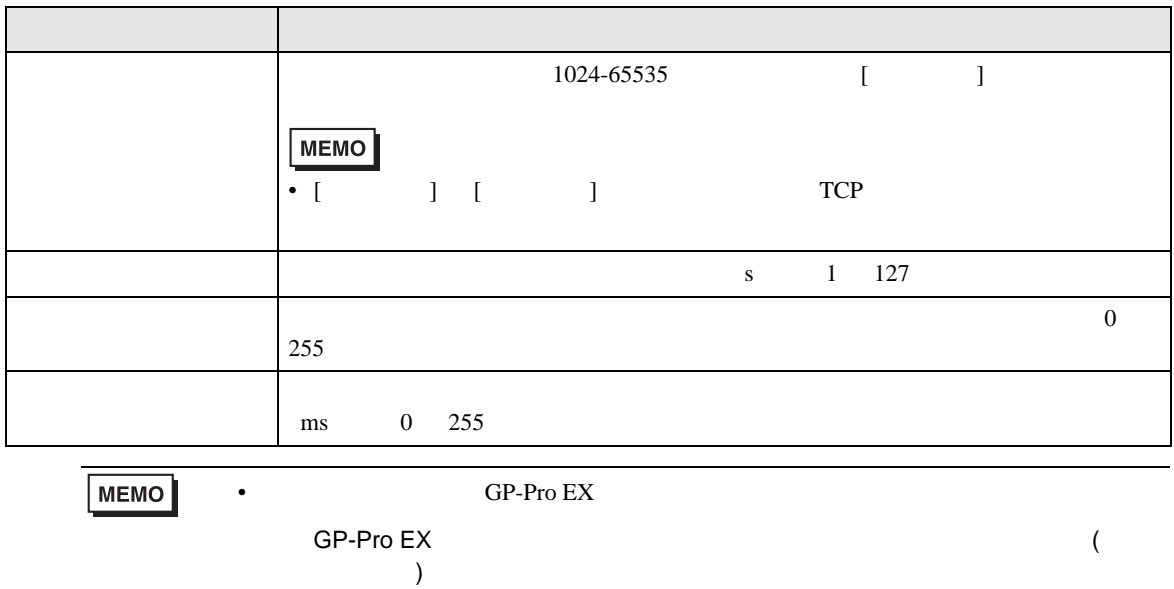

÷

# $[ \qquad \qquad ] \qquad [ \qquad \qquad ] \qquad \qquad ] \qquad \qquad ] \qquad \qquad ] \qquad \qquad ] \qquad \qquad ] \qquad \qquad ] \qquad \qquad ]$

# $[ \qquad \qquad ] \qquad [ \qquad \qquad ] \qquad [ \qquad \qquad ] \qquad [ \qquad \qquad ]$

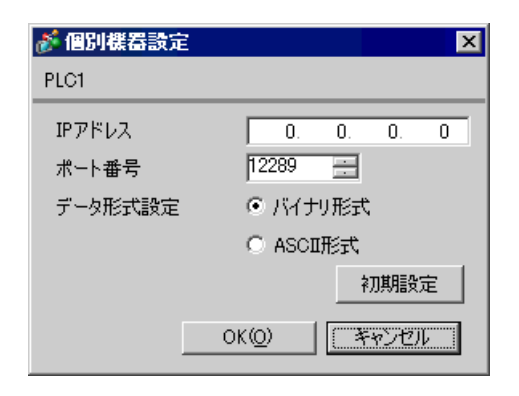

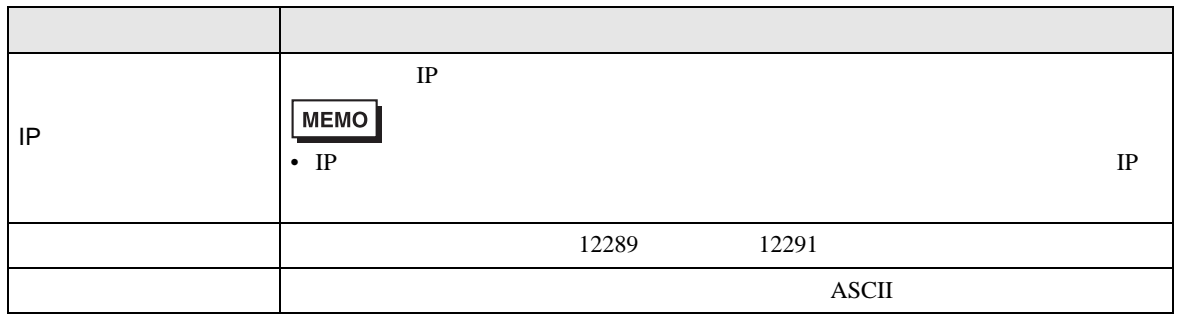

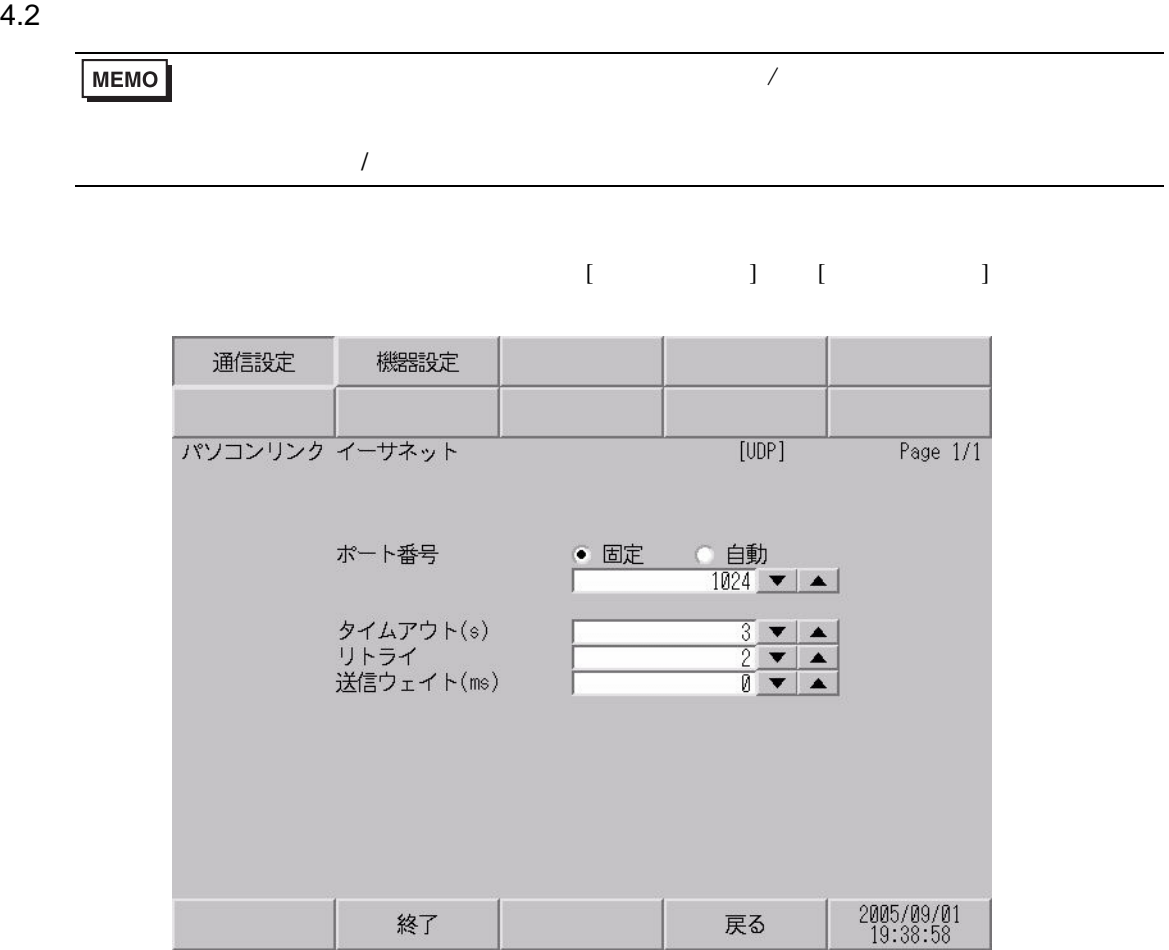

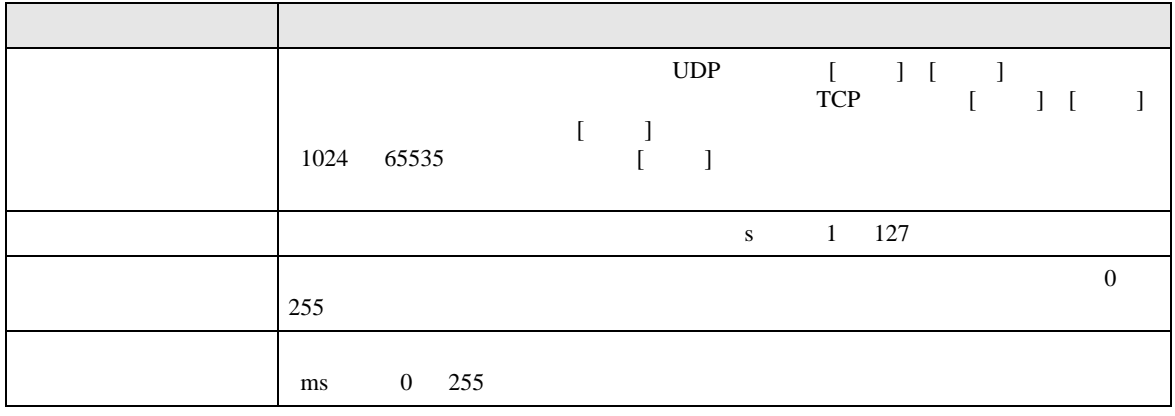

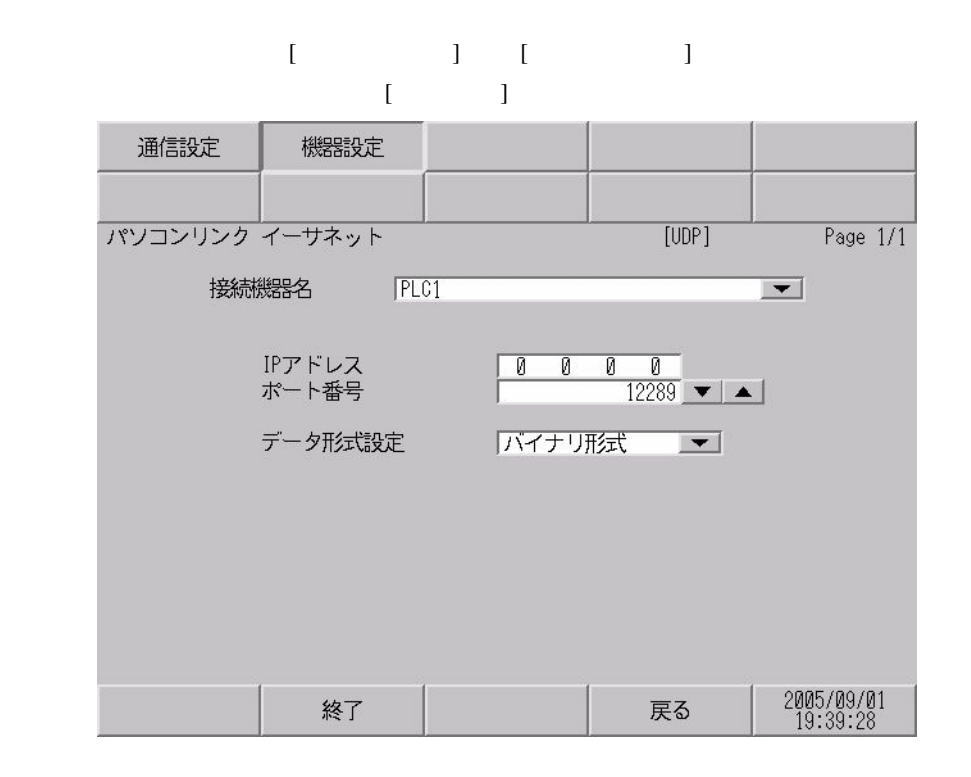

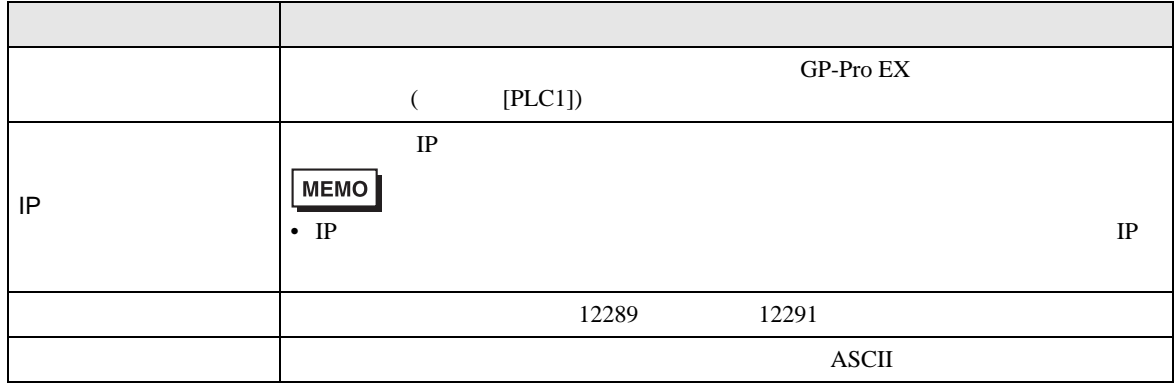

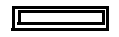

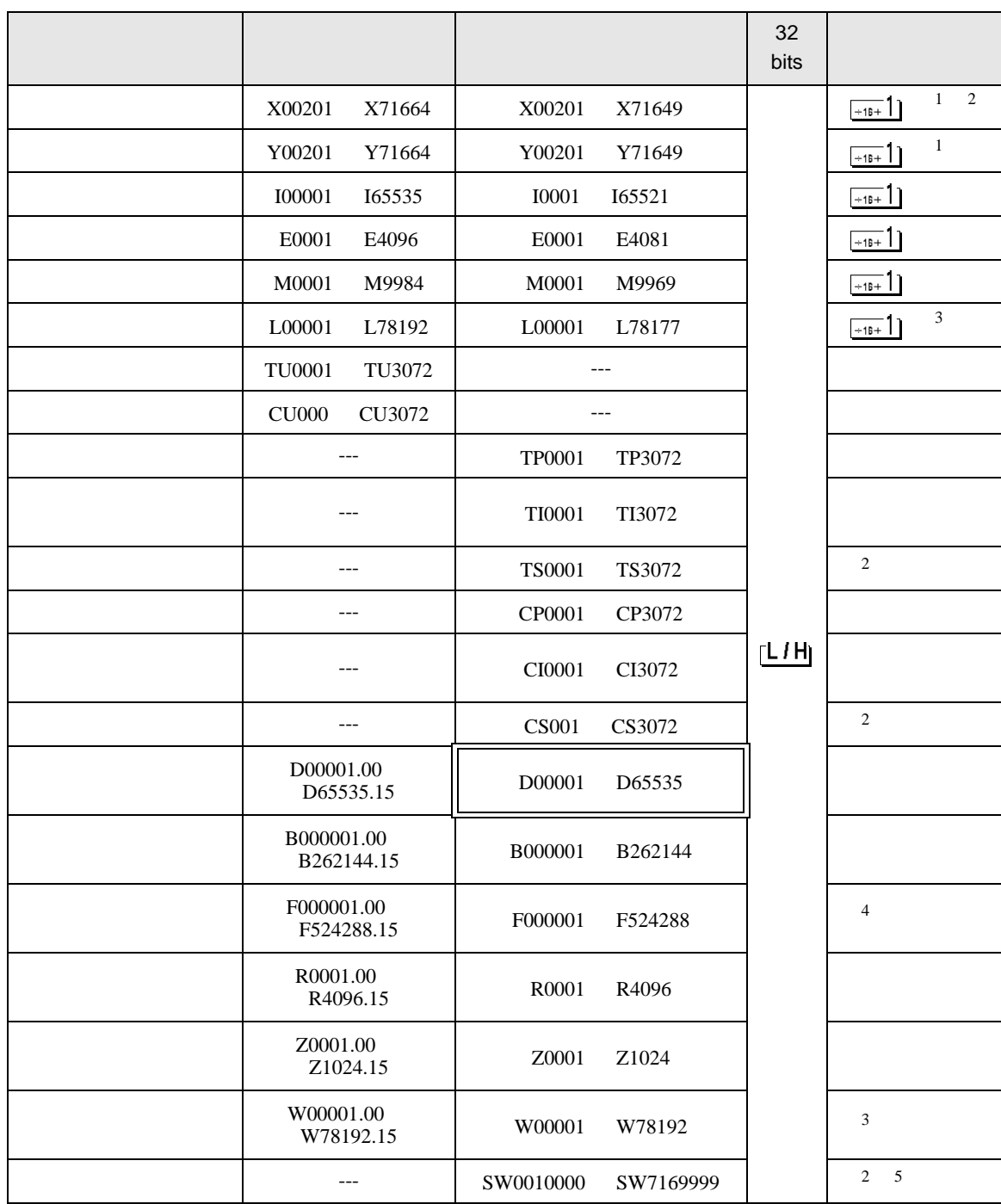

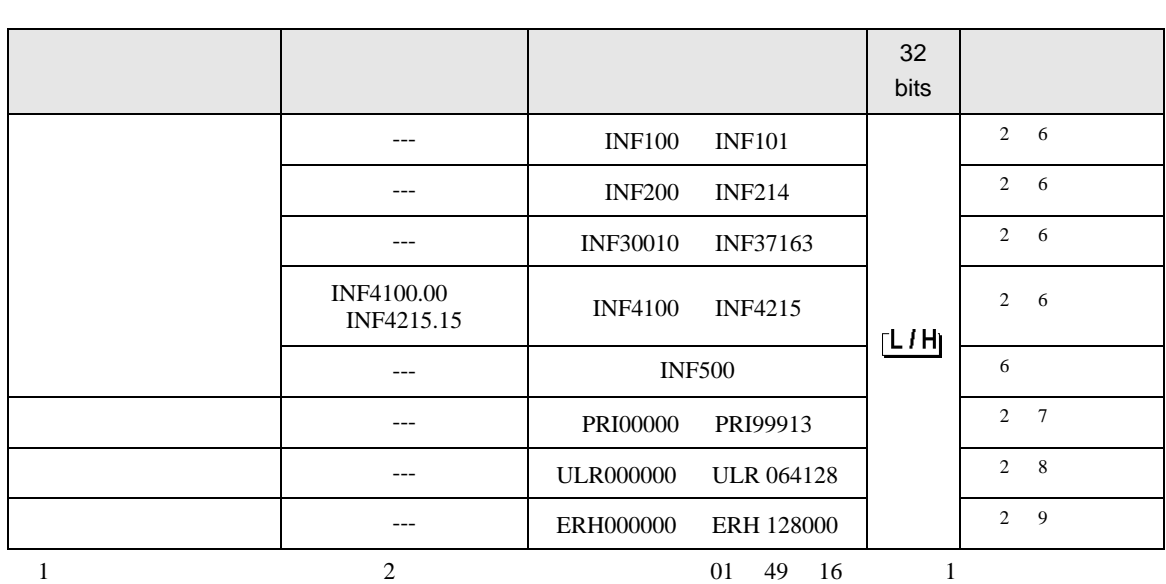

<span id="page-61-0"></span>X00201

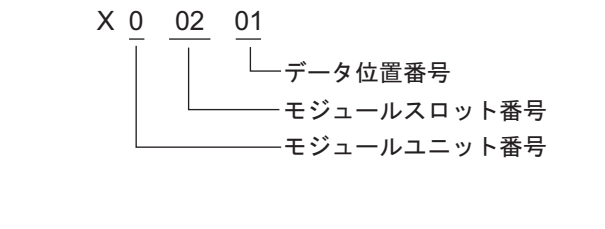

<span id="page-61-2"></span>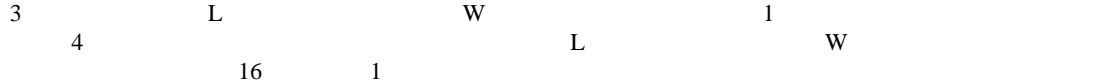

L71024

L 7 1024  $\Box$ アドレス(リンクリレー: 0001∼8192 リンクデバイス: 0001∼4096) - リンク番号(0~7) - デバイス名(リンクリレー: L リンクデバイス: W)

4 F3SP71-4N F3SP76-7N F3SP71-4S F3SP76-7S

 $5$ 

<span id="page-61-1"></span> $2\overline{ }$ 

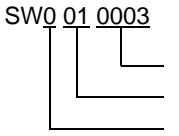

 $(0000 \ 9999)$  $(01 \t 16)$  $(0 7)$ 

<span id="page-62-0"></span>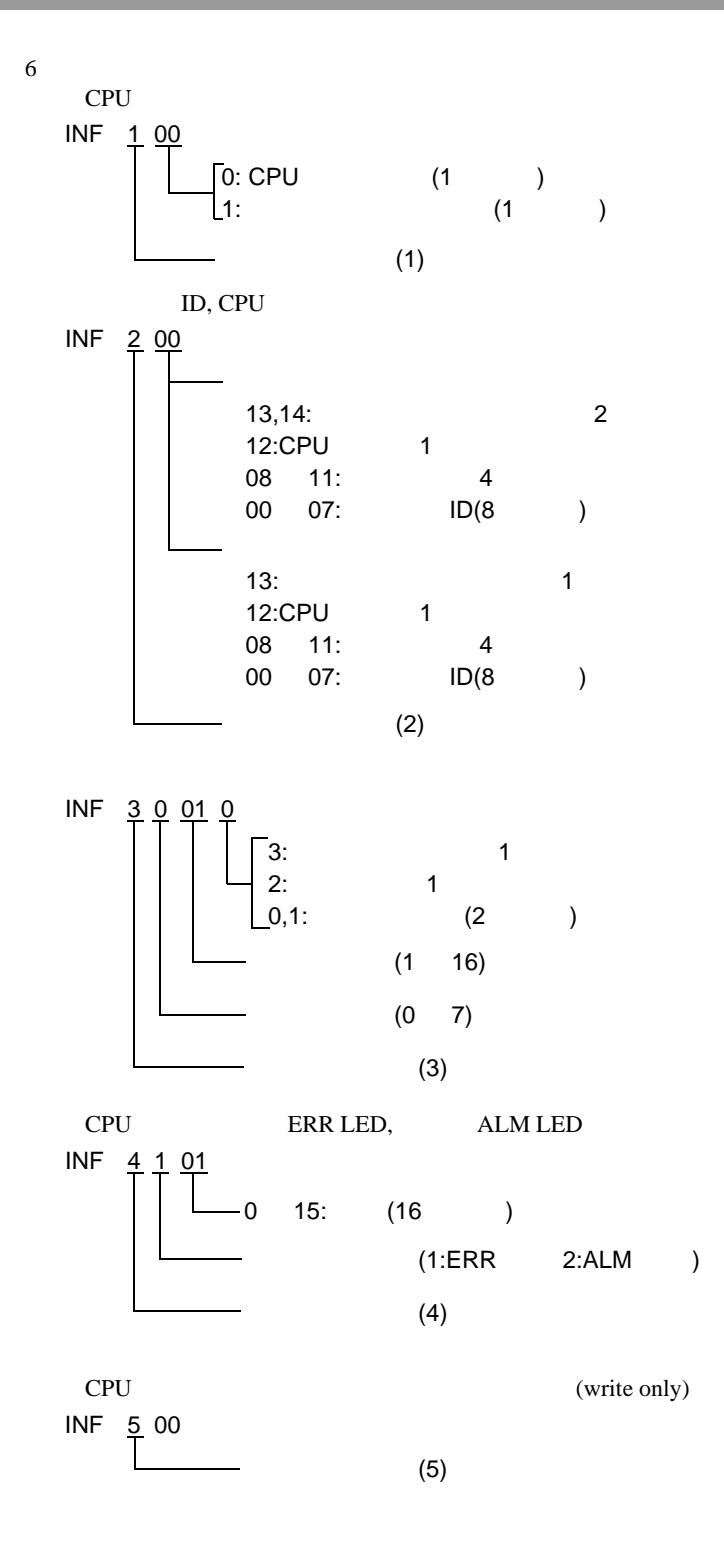

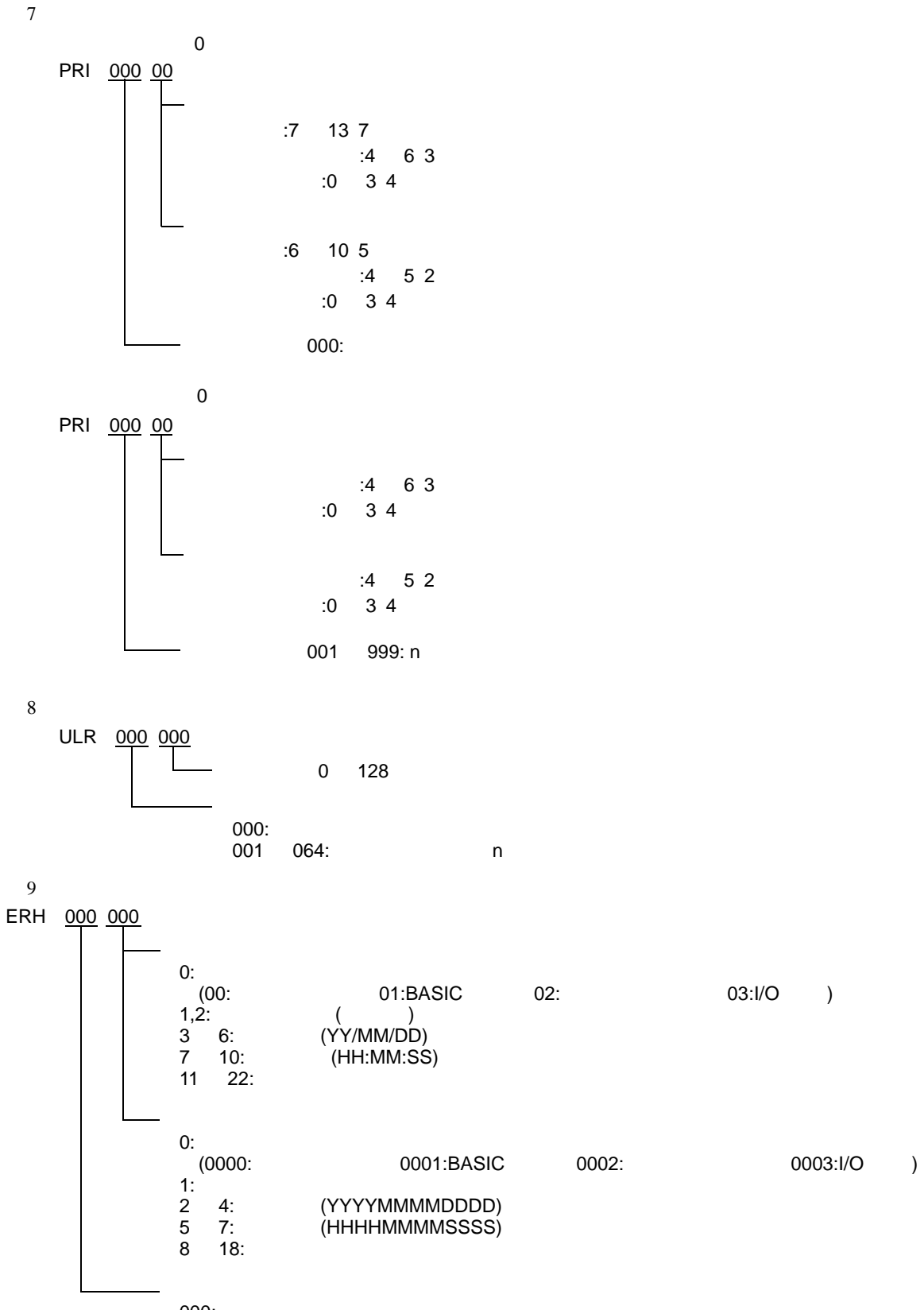

000:<br>001 128: 001 128: h

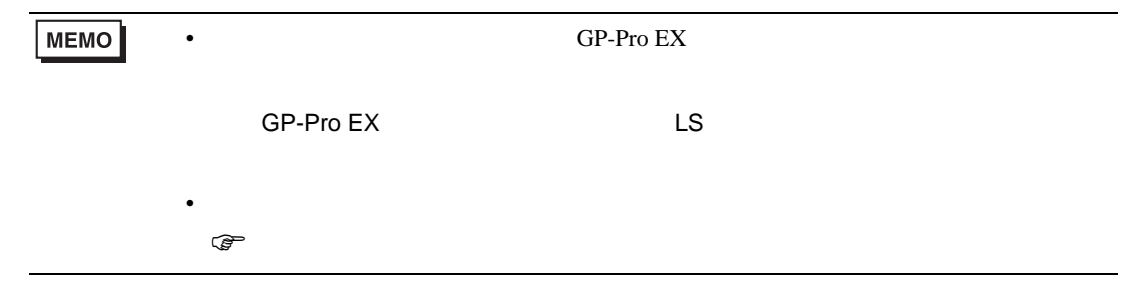

 $6$ 

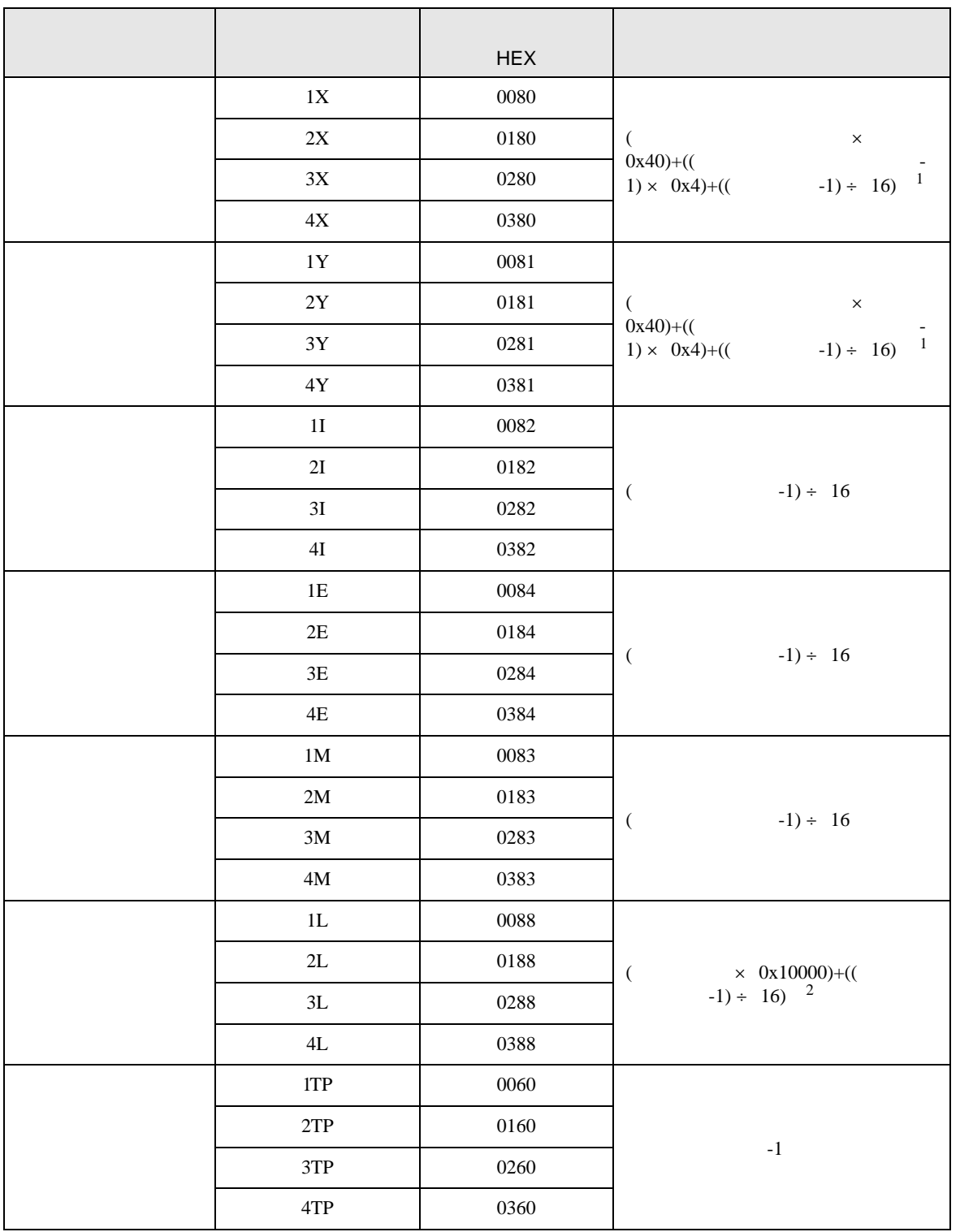

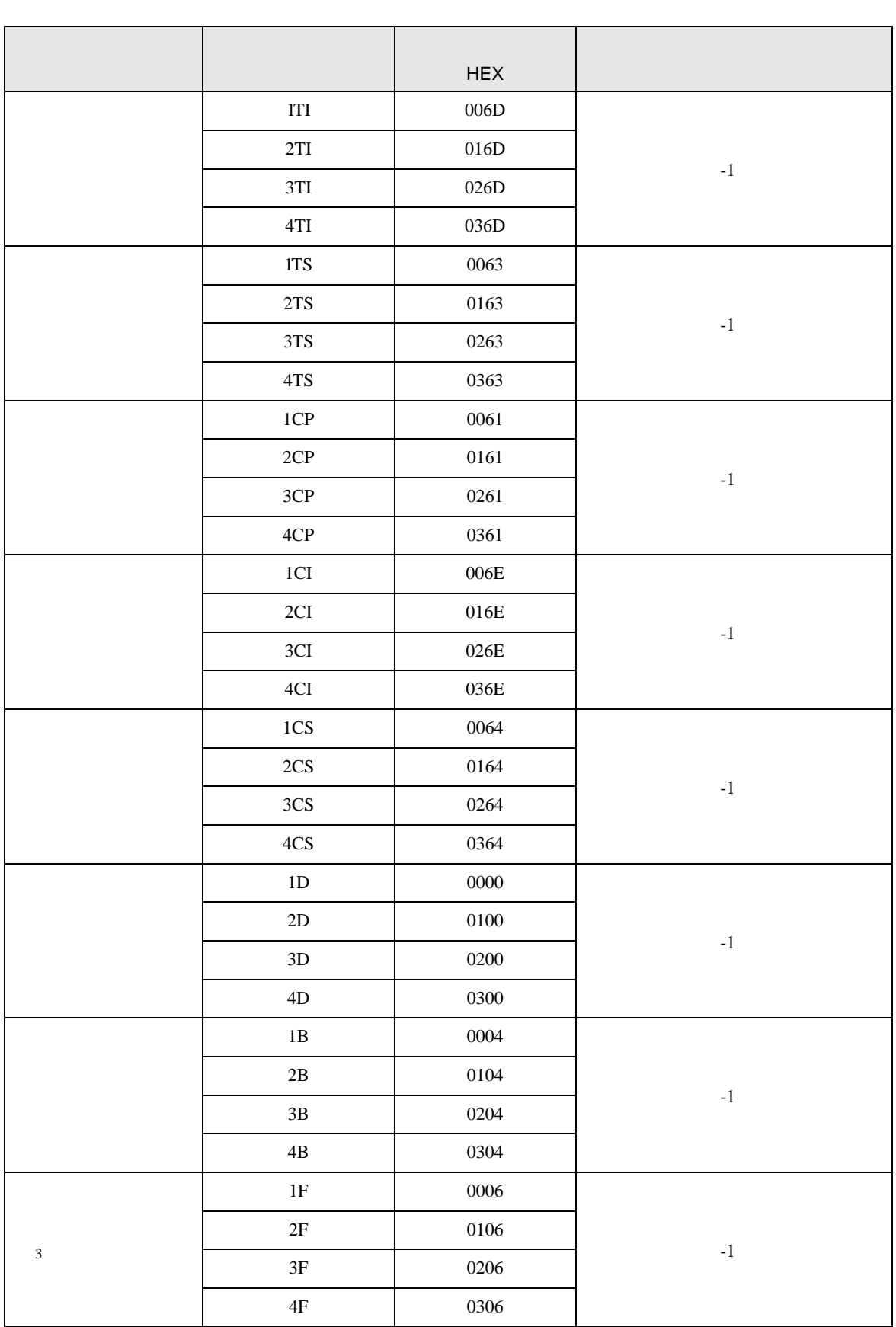

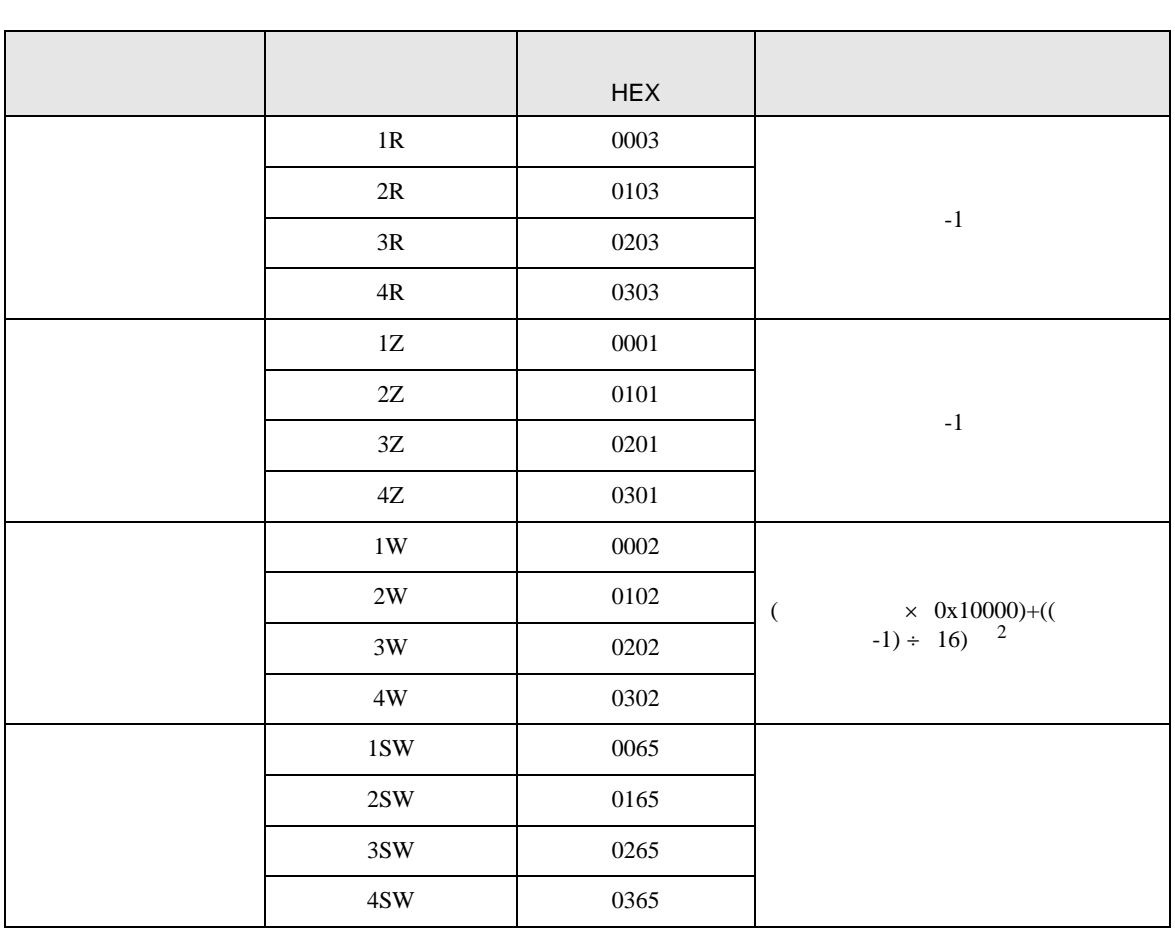

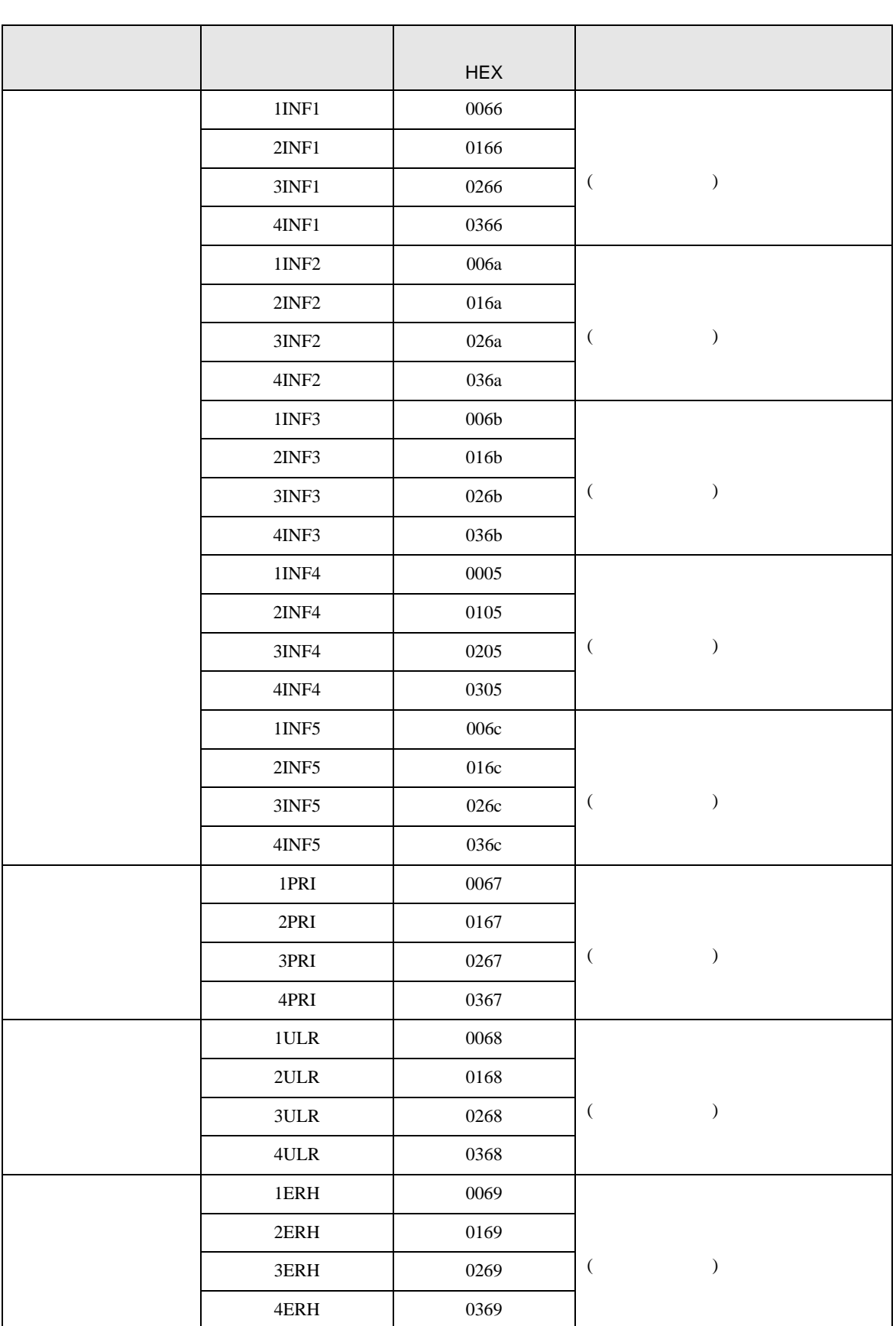

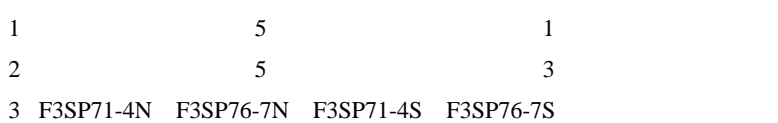

7 エラーメッセージ

 $\begin{array}{ccccccccc} \vdots & \vdots & \ddots & \vdots & \ddots & \vdots & \vdots & \ddots & \vdots & \vdots & \ddots & \vdots & \vdots & \ddots & \vdots & \vdots & \ddots & \vdots & \vdots & \ddots & \vdots & \ddots & \vdots & \ddots & \vdots & \ddots & \vdots & \ddots & \vdots & \ddots & \vdots & \ddots & \vdots & \ddots & \vdots & \ddots & \vdots & \ddots & \vdots & \ddots & \ddots & \vdots & \ddots & \ddots & \ddots & \vdots & \ddots & \ddots & \ddots & \ddots & \ddots & \ddots & \ddots$ 

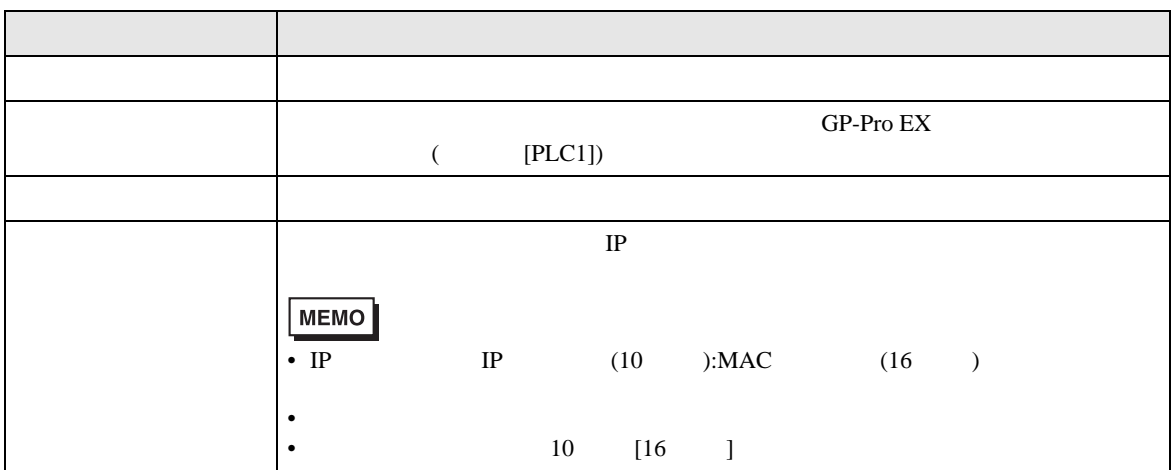

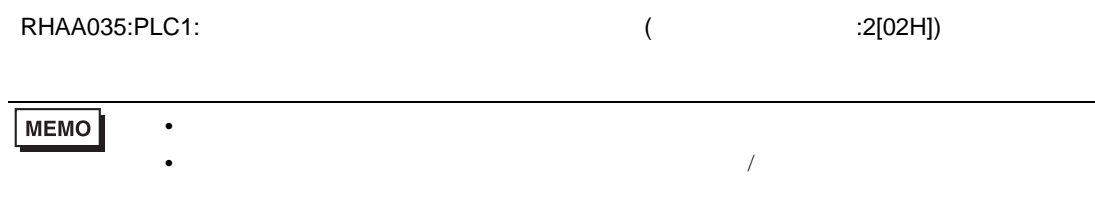